## SpeedUp Development, Maintenance and/or Migration with

## Tools4Plex

**Tools4Plex** 

Axel Oberländer and James Ryan

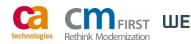

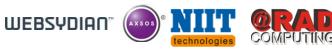

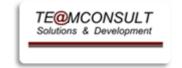

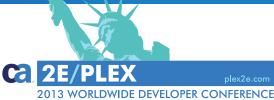

## TE@MCONSULT Group

| Group)TE@MCONSULT Ltd.<br>Solutions & Development<br>Hohe Brück 7evelopment<br>nsulting,<br>and Support60437 Frankfurt am MainTE@MCONSULT Solutions & People Ltd.<br>Steinhauserstrasse 160<br>42399 WuppertalackofficeTE@MCONSULT Sales Force Ltd.<br>Steinhauserstrasse 160A<br>42399 Wuppertal |
|----------------------------------------------------------------------------------------------------|
| TE@MCONSULT Sales Force Ltd.ContractorsSteinhauserstrasse 160A                                                                                                    |
|                                                                                                    |
| ers Customers > 70 companies and organisations, in D-I-CH                                                                                                    |
|                                                                                                    |

2013 WORLDWIDE DEVELOPER CONFERENCE

- A productivity tool for CA Plex
- The story behind the tool
- What do we have right now
- Where do we want to go

| Tools4Plex                         |  |
|------------------------------------|--|
| Version: 1.0.2<br>Copyright © 2013 |  |

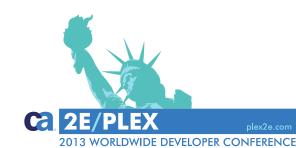

#### Tools<mark>4</mark>Plex

Tools4Plex

## A productivity tool for CA Plex

|      | s4Plex |       | DI 1/1.41 | D. C. M    | 0.1.1    |      | 0. | H |
|------|--------|-------|-----------|------------|----------|------|----|---|
| File | PLEX   | Synon | PlexXML   | Definition | Database | Info |    |   |
|      |        |       |           | 7          |          |      |    |   |
|      |        |       |           |            |          |      |    |   |
|      |        |       |           |            |          |      |    |   |
|      |        |       |           |            |          |      |    |   |
|      |        |       |           |            |          |      |    |   |
|      |        |       |           |            |          |      |    |   |
|      |        |       |           |            |          |      |    |   |
|      |        |       |           |            |          |      |    |   |
|      |        |       |           |            |          |      |    |   |

Tools4Plex has a wide range of functionality

This presentation is primarily concerned with the menu options **PLEX** and **PlexXML** 

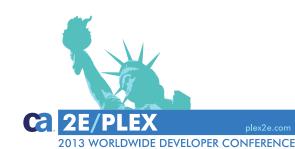

Tools4Plex

100/s4Plex

## A productivity tool for CA Plex Menu option: PLEX

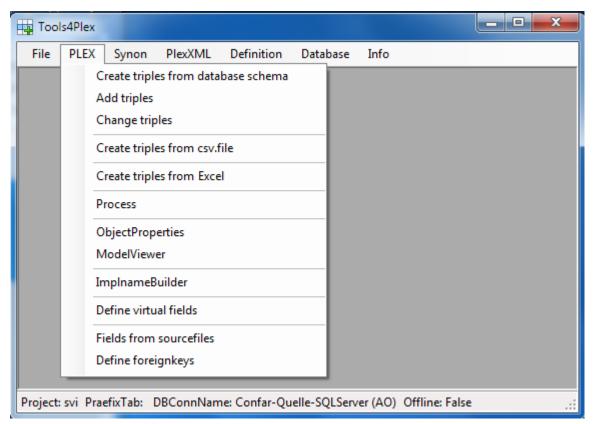

Assists in creating triples for

- datamodel and inheritance definition
- creating or changing name triples
- creating field values and literals
- from .csv, Excel, database schemas, ...

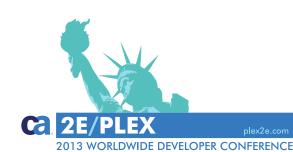

#### Tools4Plex

100/S4Plex

5

## A productivity tool for CA Plex

## Menu option: PlexXML

| File | PLEX | Synon | PlexXML | Definition | Database | Info |  |
|------|------|-------|---------|------------|----------|------|--|
|      |      |       | Dialo   | gBuilder   |          |      |  |
|      |      |       | Pane    | lChild     |          |      |  |
|      |      |       | Web     | Browser    |          |      |  |
|      |      |       | XML     | iles       |          |      |  |
|      |      |       | XML     | Menu       |          |      |  |
|      |      |       | XML     | ormat      |          |      |  |
|      |      |       | Allab   | out Tables |          |      |  |
|      |      |       |         |            |          |      |  |
|      |      |       |         |            |          |      |  |
|      |      |       |         |            |          |      |  |
|      |      |       |         |            |          |      |  |
|      |      |       |         |            |          |      |  |
|      |      |       |         |            |          |      |  |

#### Tools4Plex

100IS4Plex

6

PlexXML is one View framework that we use.

**Tools4Plex** assists in creating the files necessary to generate the possible PlexXML dialogs

- the user interface
- diverse functionality
- View controls (buttons, links, ...)

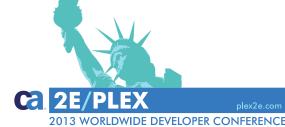

- A productivity tool for CA Plex
- The story behind the tool
- What do we have right now
- Where do we want to go

| Tools4Plex                         |  |
|------------------------------------|--|
| Version: 1.0.2<br>Copyright © 2013 |  |

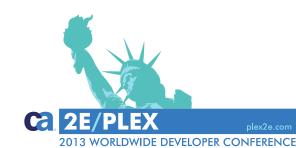

## Tools<mark>4</mark>Plex

Tools4Plex

The story behind the tool

- Early 2011 Thomas joined us as a developer.
- Main skills: software architect, developer, DB-designer, .Net, SQL, ...
- Learning CA Plex was his first task.
- He explored the Plex model api and quickly began to automate tasks he considered manually repetitive ... *Tools4 Plex* was born.
- Since then, we haven't look back

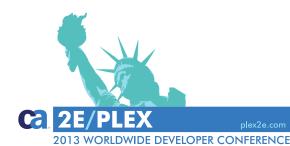

## Tools<mark>4</mark>Plex

100/S4Plex

- A productivity tool for CA Plex
- The story behind the tool
- What do we have right now
- Where do we want to go

| Tools4Plex                         |  |
|------------------------------------|--|
| Version: 1.0.2<br>Copyright © 2013 |  |

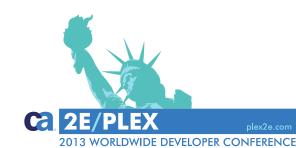

#### Tools<mark>4</mark>Plex

Tools4Plex

Development process:

Datamodel design

- Build the datamodel (inside CA Plex)
  - Entities, Views & Indexes
  - Fields, Labels & Values
  - Relations
  - .
- Analyse the functional groups, determine inheritance
- Define and create the inheritance triples
- Develop functionality
- time passes, new requirements, new systems,....
- Refactoring and migration

#### Tools4Plex

100/S4Plex

10

Tools4Plex Tools4Plex Tools4Plex

Tools<mark>4</mark>Plex

Tools4Plex Tools4Plex

WIDE DEVELOPER CONFERENCE

## **Positioning Tools4Plex**

The quintessence of **Tools4Plex** 

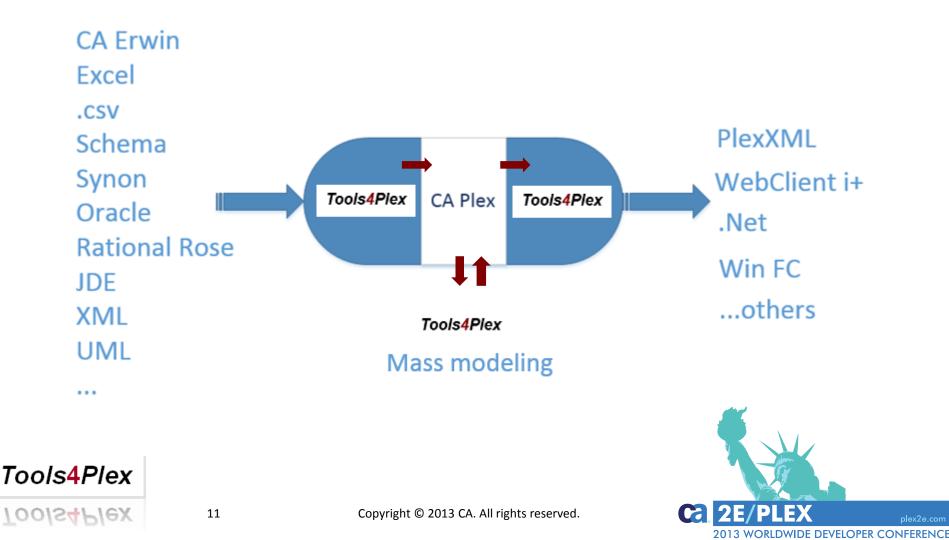

## **Positioning Tools4Plex**

Mass modeling

- add multiple triples
- change multiple triples
- name refactoring
- language translation
- model translation

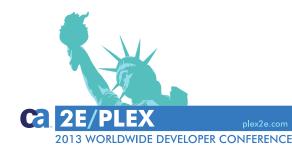

Tools<mark>4</mark>Plex

100/s4Plex

- A productivity tool for CA Plex
- The story behind the tool
- What do we have right now
- Where do we want to go

| Tools4Plex                         |  |
|------------------------------------|--|
| Version: 1.0.2<br>Copyright © 2013 |  |

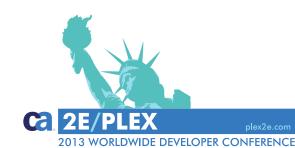

#### Tools<mark>4</mark>Plex

Tools4Plex

#### Main processes → Menu PLEX → Create triples from Schema

| (                                                                                                    |           |                                                       |                            |                      |                    |               |                |                    |            |                |            |     |
|----------------------------------------------------------------------------------------------------|-----------|-------------------------------------------------------|----------------------------|----------------------|--------------------|---------------|----------------|--------------------|------------|----------------|------------|-----|
| Create triple from database schema                                                                                                    |           |                                                       |                            |                      |                    |               |                |                    |            |                | -          | = X |
| File                                                                                                    |           |                                                       |                            |                      |                    |               |                |                    |            |                |            |     |
| Choose tables 💅 Preview schema 🛛 Filter nodes 🔍 👻                                                                                                    | Check dup | licate objects 🔛 Check tables 🔽 Fld=ImplNme 🤌         | Preview triples Filter tri | ple                  |                    | Make Real     | Check Tripl    | eExists 👂 Create t | riples Ma  | ake Real       |            |     |
|                                                                                                    |           |                                                       |                            |                      |                    |               |                |                    |            |                |            |     |
| in I Address                                                                                                    | Pre Pre   | eview triples Log                                     |                            |                      |                    |               |                |                    |            |                |            | ×   |
|                                                                                                    |           |                                                       |                            |                      |                    |               |                |                    |            |                |            |     |
| ⊨                                                                                                    |           |                                                       |                            | Drag a column here   | to group by this o | olumn.        |                |                    |            |                |            |     |
| 🖻 🐨 🥜 🤌 Building ID                                                                                                    |           | TripleName                                            | SourceObjName              | VerbName             | TargetObjName      | TargetObjType | TargetIsTriple | TargetIsModifiabl  | e IsScoped | ParentTripleID | ContTriple |     |
|                                                                                                    | +         | Contains:                                             | Contains: 🛛                | Contains: 🛛          | Contains: 🝸        | Equals: 🝸     |                |                    |            | Equals: 💎      |            |     |
| IstAutowert: False                                                                                                    |           |                                                       | 21                         |                      | 21                 | Eddara (      |                |                    |            | Equals: 1      |            |     |
|                                                                                                    |           | fm_Building / EntIsEnt / RelationalTable              | fm_Building                | EntIsEnt             | RelationalTable    |               |                |                    |            |                |            |     |
|                                                                                                    |           | fm Building.Physical table / TblImpINme / fm Buildi   | fm Building.Physical tab   | TblImplNme           | fm Building        |               |                |                    |            |                |            |     |
|                                                                                                    |           | fm Building.Physical table / TblFileNme / fm Building | fm Building.Physical tab   | ThIFileNme           | fm Building        |               |                |                    |            |                |            |     |
|                                                                                                    |           |                                                       |                            |                      |                    |               |                |                    |            |                |            |     |
| NullErlauben: False                                                                                                    |           | fm_Building / EntKnownFld / BuildingID                | fm_Building                | EntKnownFld          | BuildingID         |               |                |                    |            |                |            |     |
| ReadOnly: False                                                                                                    |           | BuildingID / FldIsFld / Decimal                       | BuildingID                 | FldIsFld             | Decimal            |               |                |                    |            |                |            |     |
|                                                                                                    |           | BuildingID / FldLengthNbr / 9                         | BuildingID                 | FldLengthNbr         | 9                  |               |                |                    |            |                |            |     |
|                                                                                                    |           | BuildingID / FldLeftLbl / BuildingID                  | BuildingID                 | FldLeftLbl           | BuildingID         |               |                |                    |            |                |            |     |
|                                                                                                    |           | BuildingID / FldTopLbl / BuildingID                   | BuildingID                 | FldTopLbl            | BuildingID         |               |                |                    |            |                |            |     |
|                                                                                                    |           |                                                       | 2                          | FldImpINme           |                    |               |                |                    |            |                |            |     |
| ⊕                                                                                                    | -         | BuildingID / FldImpINme / BuildingID                  | BuildingID                 |                      | BuildingID         |               |                |                    |            |                |            |     |
| ⊕ I Building_Perimeter                                                                                                    | =         | fm_Building / EntHasFld / BuildingCode                | fm_Building                | EntHasFld            | BuildingCode       |               |                |                    |            |                |            |     |
|                                                                                                    |           | Trp / TrpOptionalityAtrSys / Optional                 | Trp                        | TrpOptionalityAtrSys | Optional           |               |                |                    |            |                | <b>~</b>   |     |
|                                                                                                    |           | BuildingCode / FldIsFld / ShortDescription            | BuildingCode               | FldIsFld             | ShortDescription   |               |                |                    |            |                |            |     |
|                                                                                                    |           | BuildingCode / FldLengthNbr / 20                      | BuildingCode               | FldLengthNbr         | 20                 |               |                |                    |            |                |            |     |
| fm_Building / EntIsEnt / RelationalTable                                                                                                    |           | BuildingCode / FldLeftLb1 / BuildingCode              | BuildingCode               | FldLeftLbl           | BuildingCode       |               |                |                    |            |                |            |     |
|                                                                                                    |           |                                                       | -                          |                      |                    |               |                |                    |            |                |            |     |
|                                                                                                    |           | BuildingCode / FldTopLbl / BuildingCode               | BuildingCode               | FldTopLbl            | BuildingCode       |               |                |                    |            |                |            |     |
| fm_building / EntNiowind / Building/D                                                                                                    |           | BuildingCode / FldImpINme / BuildingCode              | BuildingCode               | FldImplNme           | BuildingCode       |               |                |                    |            |                |            |     |
| IIII Trp / TrpOptionalityAtrSys / Optional                                                                                                    |           | fm_Building / EntHasFld / Building_Name               | fm_Building                | EntHasFld            | Building_Name      |               |                |                    |            |                |            |     |
|                                                                                                    |           | Trp / TrpOptionalityAtrSys / Optional                 | Trp                        | TrpOptionalityAtrSys | Optional           |               |                |                    |            |                | <b>~</b>   |     |
| ⊕VIII fm_Building / EntHasFld / Building_Area<br>⊕VIII fm_Building / EntHasFld / Building_Hight                                                                                                    |           | Building_Name / FldIsFld / VaryCharacter              | Building_Name              | FldIsFld             | VaryCharacter      |               |                |                    |            |                |            |     |
| Image: Image: Image |           | Building Name / FldLengthNbr / 25                     | Building Name              | FldLengthNbr         | 25                 |               |                |                    |            |                |            |     |
|                                                                                                    |           | 32                                                    |                            | 3                    |                    |               |                |                    |            |                |            |     |
|                                                                                                    |           | Building_Name / FldLeftLbl / Building_Name            | Building_Name              | FldLeftLbl           | Building_Name      |               |                |                    |            |                |            |     |
| i⊞-VIII fm_Building / EntHasFld / RealEstateID                                                                                                    |           | Building_Name / FldTopLbl / Building_Name             | Building_Name              | FldTopLbl            | Building_Name      |               |                |                    |            |                |            |     |
|                                                                                                    |           | Building_Name / FldImpINme / Building_Name            | Building_Name              | FldImplNme           | Building_Name      |               |                |                    |            |                |            |     |
| u w w w w w w w w w w w w w w w w w w w                                                                                                    |           | fm_Building / EntHasFld / Building_Area               | fm_Building                | EntHasFld            | Building_Area      |               |                |                    |            |                |            |     |
| ⊞ <b>⊠</b> A fm_Floor                                                                                                    |           | Trp / TrpOptionalityAtrSys / Optional                 | Trp                        | TrpOptionalityAtrSys | Optional           |               |                |                    |            |                | ~          |     |
| i                                                                                                    |           | Building Area / FldIsFld / Decimal                    | Building Area              | FldIsFld             | Decimal            |               |                |                    |            |                |            |     |
| ⊞- <b>V</b> — fm_Object_Type<br>⊕- <b>V</b> — fm Person                                                                                                    |           |                                                       |                            |                      |                    |               |                |                    |            |                |            | -   |
| ia                                                                                                    | - L       | Building Area / FldLengthNbr / 9                      | Building Area              | FidLenathNbr         | 9                  |               |                |                    |            |                |            |     |
|                                                                                                    |           |                                                       |                            |                      |                    |               |                |                    |            |                |            |     |

## Main processes → Menu PLEX → Creating triples

**Object Browser** 

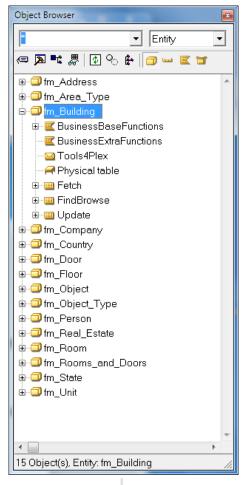

#### ▼ Field • (=) 🔁 📲 😰 💁 🎂 🖉 🔤 🔄 🐨 🗄 🛶 Builder\_PostCode 🗄 😡 Builder\_Street 🗄 🛶 BuilderID 🗄 📟 Building Area Building\_Comment 🖮 🛶 Building\_Hight 🗄 🛶 Building\_Name 🗄 🛶 Building\_Perimeter 🗄 🛶 BuildingCode 🗄 🛶 BuildingID . 🗄 😡 Built\_Date 🗄 🛶 Casement\_Type 🗄 🛶 Citv 🗄 😡 COL Bildsch Konstante 🗄 🛶 Collection Image: Book State State St 🗄 🛶 Comment 🗄 🛶 Commit Kennzeichen 🗄 🛶 Company\_Branch 🗄 🛶 Company\_Code 🗄 🛶 Company\_Name1 🗄 🛶 Company\_Name2 🗄 🛶 Company\_Name3 🗄 🛶 CompanylD 🗄 🛶 CON Bildsch Konstante 428 Object(s)

Results in CA Plex ObjectBrowser

All objects made real.

Fields inherit from the required base fields.

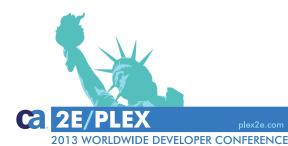

Tools4Plex

100IS4Plex

Textile industry - ERP/PPS system written in Synon

- 500 Entities
- 8.500 Fields
- with 14.400 Labels
- 215.500 Values (with inherited values, absolute 33.500)
- 5.400 Attributes
- 18.500 ImplNames & FileNames (autonaming?)
- 400 Qualifier
- 490 Physical tables
- 1.470 Views
- = 85.000 Object definitions

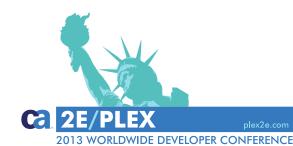

#### Tools<mark>4</mark>Plex

100/S4Plex

Textile industry - ERP/PPS system written in Synon

```
= 85.000 Object definitions / triples / ...
```

+ error correction+ quality control

With Tools4Plex in less than one day !

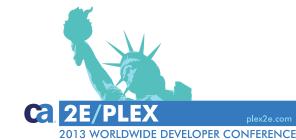

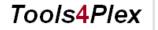

100/S4Plex

## Main processes → Menu PLEX → .csv-import

#### Example: import of a db-schema in .csv-format

| Schemal.csv - Editor                                                                                                    | -                                            |                                                                                                    |            |                  |
|----------------------------------------------------------------------------------------------------|----------------------------------------------|----------------------------------------------------------------------------------------------------|------------|------------------|
| atei <u>B</u> earbeiten F <u>o</u> rmat <u>A</u> nsicht <u>?</u><br>NTITY;TABNAME;FIELD;AllowDBNull;KeyIndex;FldImplNme;Fl                                                                                                    |                                              | ld. 5ld. anothybr. 5ld. any bl. 5ld. after bl                                                                                                    |            |                  |
| <pre>/Table;MyTableImplName;Feld1;0:1;Feld1_Name;MyInherite<br/>/Table;MyTableImplName;Feld2;1;1;Feld2_Name;MyInherite<br/>/Table;MyTableImplName;Feld3;0:0;Feld3_Name;MyInherite<br/>/Table;MyTableImplName;Feld3;10;Feld4_Name;MyInherite<br/>/Table;MyTableImplName;Feld5;0;0;Feld5_Name;MyInherite</pre> | dFie<br>dFie<br>dFie<br>dFie<br>dFie<br>dFie | Id; FIGLENGLINDF; FIGTOPLDI; FIGLENLDF<br>Id; 110; TOPLable_Feld2; Left_Label_Feld2<br>Id; 11; TOPLable_Feld3; Left_Label_Feld2<br>Id; 11; TOPLable_Feld4; Left_Label_Feld4<br>Id; 40; TOPLable_Feld5; Left_Label_Feld5 | L<br>\$    |                  |
| Open file Decreate triples                                                                                                    | м                                            | vTable                                                                                                    | known by   | - Feld1          |
|                                                                                                    |                                              | Feld1                                                                                                    | is a       | MyInheritedField |
| Import data (purged) preview triples Log • ×                                                                                                    |                                              |                                                                                                    | length     | 110              |
|                                                                                                    |                                              |                                                                                                    | left label | Left_Label_Feld1 |
| MyTable.Physical table / TblImpINme / MyTableImpIName                                                                                                    |                                              |                                                                                                    | top label  | TopLable_Feld1   |
| MyTable / EntKnownRd / Feld1     MyTable / EntKnownRd / Feld2                                                                                                    |                                              |                                                                                                    | impl name  | Feld1_Name       |
| WyTable / EntHasFld / Feld3<br>□- WyTable / EntHasFld / Feld4                                                                                                    |                                              |                                                                                                    | known by   | Feld2            |
| Trp / TrpOptionalityAtrSys / Optional     MyTable / EntHasFld / Feld5                                                                                                    |                                              | Feld2                                                                                                    | is a       | MyInheritedField |
| E-Vw Feld1                                                                                                    |                                              |                                                                                                    | length     | 11               |
| Triples     Feld1 / FldImpINme / Feld1_Name                                                                                                    |                                              |                                                                                                    | left label | Left_Label_Feld2 |
| - V Feld1 / FidlsFid / MylnhentedField<br>- V Feld1 / FidLengthNbr / 110                                                                                                    |                                              |                                                                                                    | top label  | TopLable_Feld2   |
| Feld1 / FldTopLbl / TopLable Feld1                                                                                                    |                                              |                                                                                                    | impl name  | Feld2 Name       |

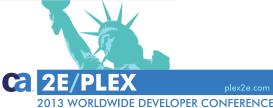

Tools4Plex

Tools4Plex

#### Main processes → Menu PLEX → Add triples

| Add triples              |                                    |            | _ = ×                           |
|--------------------------|------------------------------------|------------|---------------------------------|
| File                     |                                    |            |                                 |
| Type Entity              | y modi 🔞 Get objects Sourcen (ENT) |            | <ul> <li>Add triples</li> </ul> |
| Chosse objects           | Verb                               | Target Log |                                 |
| ObjName ObjTy            | VerbName                           |            |                                 |
| Contains: fm 🛛 🝸 Equals: | EntAggregatedFld                   | Target     |                                 |
| fm_Address               | EntAssociatedEnt                   | TestEntity |                                 |
| fm_Area_Type             | EntBirthrateNbr                    |            |                                 |
| fm_Building              | EntCheckedFnc                      |            |                                 |
| fm_Company               | EntComprisesEnt                    |            |                                 |
| fm_Country               | EntCountNbr                        |            |                                 |
| fm_Door                  | EntDeathrateNbr                    |            |                                 |
| fm_Floor                 | EntDescribedDgm                    | =          |                                 |
| fm_Object                | EntFunctionFnc                     |            |                                 |
| fm_Object_Type           | EntHasDrvFld                       |            |                                 |
| fm_Person                | EntHasFld                          |            |                                 |
| fm_Real_Estate           | EntIncludesEnt                     |            |                                 |
| fm_Room                  | EntIsEnt                           |            |                                 |
| fm_Rooms_and_Doors       | EntKnownFld                        |            |                                 |
| fm_State                 | EntMessageMsg                      |            |                                 |
| 🗹 fm_Unit                | EntNameNme                         |            |                                 |
|                          | EntOwnedEnt                        |            |                                 |
|                          | EntPackagePkg                      |            |                                 |
|                          | EntPagePge                         |            |                                 |
|                          | EntPaneIPnI                        |            |                                 |
|                          | EntRefersEnt                       |            |                                 |
|                          | EntReplacesEnt                     |            |                                 |
|                          | EntReplacesFld                     | <b>•</b>   |                                 |
|                          |                                    |            | .::                             |

Depending on the selected objects and verb names, new triples are created.

Example: EntIsEnt

DEMO

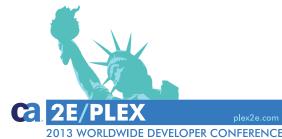

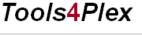

100/s4Plex

O Verbs with AND condition

## Main processes → Menu PLEX → Change triples

| Ch                               | ange triples                  |       |         |                   |    |                                   |                     |               |                 |          | _ = ×                                             |
|----------------------------------|-------------------------------|-------|---------|-------------------|----|-----------------------------------|---------------------|---------------|-----------------|----------|---------------------------------------------------|
| File                             |                               |       |         |                   |    |                                   |                     |               |                 |          |                                                   |
| і Туре                           | Entity 🔹 🖬 Sł                 | how c | only mo | odi 🔞 Get objects | So | urcen {ENT}.Physical table        |                     |               | 🕶 💋 Get triples | <b>~</b> | Create new target Actions 🔻                       |
| Chos                             | se objects "                  | Cho   | ose vei | rben              |    | Triples Log                       |                     |               |                 | C        | hange target                                      |
|                                  | ObjName                       |       |         | VerbName          |    | Drag a column l                   | here to group by th | is column.    |                 |          | Create preview                                    |
|                                  |                               |       | 7       | Contains: 💎       |    | SourceObjName                     | VerbName            | TargetObjName | TargetPreview   |          | Target new Yes ▼                                  |
| <ul> <li>✓</li> <li>✓</li> </ul> | fm_Address<br>fm_Area_Type    |       |         | TblFileNme        |    | Contains: 🛛 🖓                     | Contains: 🛛 🏹       | Contains: 🛛 🏹 | Contains: 🍸     |          |                                                   |
|                                  | fm_Building                   | +     |         | TblImplementSys   | +  | fm_Address.Physical table         | TblImplementSys     | No            | Yes             |          | Replacement                                       |
|                                  | fm_Company                    |       |         | TblImplNme        |    | fm_Area_Type.Physical table       | TblImplementSys     | No            | Yes             |          | Create preview                                    |
|                                  | fm_Country                    |       |         |                   |    | fm_Building.Physical table        | TblImplementSys     | No            | Yes             |          |                                                   |
| <ul> <li>✓</li> <li>✓</li> </ul> | fm_Door<br>fm_Floor           |       |         |                   |    | fm_Company.Physical table         | TblImplementSys     | No            | Yes             |          |                                                   |
|                                  | fm_Object                     |       |         |                   |    | fm_Country.Physical table         | TblImplementSys     | No            | Yes             |          | Change substring in preview                       |
|                                  | fm_Object_Type                |       |         |                   |    | fm_Door.Physical table            | TblImplementSys     | No            | Yes             |          |                                                   |
| ~                                | fm_Person                     |       |         |                   |    | fm_Floor.Physical table           | TblImplementSys     | No            | Yes             |          | Replace Add before                                |
|                                  | fm_Real_Estate                |       |         |                   |    | fm_Object.Physical table          | TblImplementSys     | No            | Yes             |          | <ul> <li>Add before</li> <li>Add after</li> </ul> |
| <ul><li>✓</li></ul>              | fm_Room<br>fm_Rooms_and_Doors |       |         | 8                 |    | fm_Object_Type.Physical table     | TblImplementSys     | No            | Yes             |          |                                                   |
|                                  | fm_State                      | 1     |         | 8.<br>            |    | fm_Person.Physical table          | TblImplementSys     | No            | Yes             | 1        | Position                                          |
| ~                                | fm_Unit                       |       |         |                   |    | fm_Real_Estate.Physical table     | TblImplementSys     | No            | Yes             |          | Start O Mid O End                                 |
|                                  |                               |       |         |                   |    | fm_Room.Physical table            | TblImplementSys     | No            | Yes             |          |                                                   |
|                                  |                               |       |         |                   |    | fm_Rooms_and_Doors.Physical table | TblImplementSys     | No            | Yes             |          | Old substring                                     |
|                                  |                               |       |         |                   |    | fm_State.Physical table           | TblImplementSys     | No            | Yes             |          | New substring                                     |
|                                  |                               |       |         |                   |    | fm_Unit.Physical table            | TblImplementSys     | No            | Yes             |          |                                                   |
|                                  |                               |       |         |                   |    |                                   |                     |               |                 |          | Change preview                                    |
|                                  |                               | •     |         |                   |    |                                   |                     |               |                 |          |                                                   |
|                                  |                               |       |         |                   |    |                                   |                     |               |                 |          |                                                   |
|                                  |                               | Sel   | lectOpt | ions              |    |                                   |                     |               |                 |          |                                                   |
|                                  |                               | 0     | Verbs   | with OR condition |    |                                   |                     |               |                 |          |                                                   |
|                                  |                               |       |         |                   |    |                                   |                     |               |                 |          |                                                   |

## Main processes → Menu PLEX → Process

| 🖸 🕜 Refresh 🛛 Proccess 🔻                              | Get PLEX-( | Objects                                                                                                    | 🖗 Run Process 🕤 Master data 👻 🥸 Sav          | /e SynonObj | ects to | Files 🛛 🎯 Show  | Log (Sal | ow Log Message |
|-------------------------------------------------------|------------|----------------------------------------------------------------------------------------------------|----------------------------------------------|-------------|---------|-----------------|----------|----------------|
| Process-ProcessSteps                                  |            |                                                                                                    |                                              |             |         | Qualifier Field | Entity   | Log            |
| ProcessName                                           | <b>^</b>   |                                                                                                    | Drag a column here to group by this column.  |             |         | ObjName         | ObjType  | Len            |
| Prepare                                               |            | Run                                                                                                    | ProcessStep                                  | Nr 📥        |         |                 |          | Equals: 🔽      |
| _TEMP!                                                |            | <b>v</b>                                                                                                    | Inheritance PlexXML                          | 5           |         |                 | 5        |                |
| App - check model                                     | =          | <b>~</b>                                                                                                    | RelationalTable + TblImplNme, TblFilelNme    | 6           |         | -               | 5        | 12             |
| App - Steps 1 (Synon)                                 |            | ~                                                                                                    | Check {ENT} Length                           | 6           |         | fm_Building     | 5        | 11             |
| App - Steps 2                                         |            |                                                                                                    | Replace with replacements in SubString-Table | 6           |         | fm_Company      | 5        | 10             |
| App - Tools                                           |            |                                                                                                    | ImplNames of the BusinessBaseFunctions       | 7           |         |                 | 5        |                |
| App + Web (Variant 1)<br>App virtual fields (Triples) |            |                                                                                                    |                                              |             |         |                 | 5        |                |
| Deleting steps ######                                 |            | <ul> <li>Image: A start of the start of the start of</li></ul> | Fetch, FindBrowse, Update                    | =           |         |                 | 5        |                |
| ObjectText / Translation                              |            | <b>~</b>                                                                                                    | Field ImplNames                              | 7.          |         |                 | 5        |                |
| Web - check model                                     | -          | <b>~</b>                                                                                                    | MakeReal {FLD}                               | 7           |         |                 | 5        |                |
| ▲                                                     | •          | <b>~</b>                                                                                                    | Create Packages (App)                        | 7           |         |                 | 5        |                |
|                                                       | *          | 1                                                                                                    | Package DB + SERVER                          | 8           |         |                 | 5        |                |
|                                                       |            |                                                                                                    | Add Meta +TableAccess                        | 8           |         |                 | 5        | 18             |
|                                                       |            |                                                                                                    | Add Meta +TypeSys                            | 8           |         | fm_State        | 5        | 8              |
|                                                       |            |                                                                                                    | {ENT}.FindBrowse / VwContainsSys / All       | 8           |         | fm_Unit         | 5        | 7              |
|                                                       |            |                                                                                                    | Delete Files from GEN-Directory              | 9           |         |                 |          |                |
|                                                       |            |                                                                                                    | {ENT}.Physical table / TblImplementSys / Yes | 9           |         |                 |          |                |
|                                                       |            |                                                                                                    | Generate Tables + Views                      | 9           |         |                 |          |                |
|                                                       |            |                                                                                                    | Build Tables + Views                         | 9           |         |                 |          |                |
|                                                       |            |                                                                                                    | (ENT).Physical table / TblImplementSys / No  | 9           |         |                 |          |                |
|                                                       |            |                                                                                                    | Table- and fieldnames (get)                  | 9           |         |                 |          |                |
|                                                       |            |                                                                                                    |                                              |             |         |                 |          |                |
|                                                       | •          | •                                                                                                    |                                              | *           |         |                 |          |                |
|                                                       |            |                                                                                                    |                                              |             |         |                 |          |                |
| s4Plex                                                |            |                                                                                                    |                                              |             |         |                 |          |                |

Nhat was just hown, can be backaged into process-steps which can ontain triple emplates) and executed igainst selected bjects.

WORLDWIDE DEVELOPER CONFERENCE

## Main processes → Menu PLEX → *Template triples*

View of predefined triple-templates

|   | Ma | aste | er data: Tem | plateTriple | read area                                                                                                    | and a set          |                                                                       |   |
|---|----|------|--------------|-------------|----------------------------------------------------------------------------------------------------|--------------------|-----------------------------------------------------------------------|---|
| ſ | -  | Sa   | ave Refre    | sh          |                                                                                                    |                    |                                                                       | ٦ |
|   |    |      |              |             | Drag a column here to gr                                                                                                    | oup by this column | L                                                                     |   |
|   |    |      | TripleID     | TripleNr    | Source                                                                                                    | VerbName           | Target                                                                |   |
|   |    | 1    | Equals: 💎    | Equals: 💎   | Contains: 🏾 🗸                                                                                                    | Contains: 🛛 🏹      | Contains:                                                             | = |
|   |    | +    | 569          |             | (ENT)                                                                                                    | EntIsEnt           | tcBusinessBaseOhneStd                                                 |   |
|   |    |      | 648          | 10          | {ENT_A}.FindBrowse.BlockFetchSQLJoin                                                                                                    | FncFileNme         | {ENT_A}                                                               |   |
|   |    |      | 649          | 20          | {ENT_A}.FindBrowse.BlockFetchSQLJoin                                                                                                    | FncImpINme         | {ENT_A}                                                               |   |
|   |    |      | 650          | 30          | {ENT_A}.FindBrowse.BlockFetchSQLJoin                                                                                                    | FncIsFnc           | BlockFetchSQL                                                         |   |
|   |    |      | 653          | 50          | {ENT_A}.FindBrowse.BlockFetchSQLJoin                                                                                                    | FncLocalVw         | {ENT_B}.FindBrowse                                                    |   |
|   |    |      | 654          | 10          | $\label{eq:ent_A} $$ ENT_A . Find Browse. Block Fetch SQLJoin / FNC local view VW / E $$$                                                                                                    | TrpForPvwVar       | DataForFetch                                                          |   |
|   |    |      | 655          | 60          | {ENT_A}.FindBrowse.BlockFetchSQLJoin                                                                                                    | FncLocalVw         | {ENT_A}.FindBrowse                                                    |   |
|   |    |      | 656          | 10          | $\label{eq:ent_A} $$ ENT_A . Find Browse. Block Fetch SQLJoin / FNC local view VW / E $$$                                                                                                    | TrpForPvwVar       | DataForFetch                                                          |   |
|   |    |      | 659          | 80          | {ENT_A}.FindBrowse.BlockFetchSQLJoin                                                                                                    | FncOutputVw        | {ENT_B}.FindBrowse                                                    |   |
|   |    |      | 660          | 10          | $\label{eq:ent_A} \ensuremath{ENT_A}\ensuremath{Find}\ensuremath{Browse}\ensuremath{Block}\ensuremath{Fetch}\ensuremath{SQLJoin}\ensuremath{FNC}\ensuremath{output}\ensuremath{view}\ensuremath{VW}\ensuremath{}$ | TrpForPvwVar       | FetchedData                                                           |   |
|   |    |      | 661          | 10          | {ENT_X}.SQLFunctions.GenJoin_{ENT_A}                                                                                                    | FncFileNme         | {ENT_X}_GJ_{ENT_A}                                                    |   |
|   |    |      | 662          | 20          | {ENT_X}.SQLFunctions.GenJoin_{ENT_A}                                                                                                    | FncImpINme         | {ENT_X}_GJ_{ENT_A}                                                    |   |
|   |    |      | 663          | 30          | {ENT_X}.SQLFunctions.GenJoin_{ENT_A}                                                                                                    | FncImplementSys    | Yes                                                                   |   |
|   |    |      | 664          | 40          | {ENT_X}.SQLFunctions.GenJoin_{ENT_A}                                                                                                    | FncIsFnc           | ${\tt SQLGenJoinSelectFrom.GenJoinSelectFrom.GenJoinSelectFromSt} \\$ |   |
|   |    |      | 665          | 50          | {ENT_X}.SQLFunctions.GenJoin_{ENT_A}                                                                                                    | FncLocalFld        | {ENT_X}ID                                                             |   |
|   |    |      | 666          | 10          | {ENT_X}.SQLFunctions.GenJoin_{ENT_A}/FNC_local_FLD/{ENT                                                                                                    | TrpForPvwVar       | OmitSelectFields                                                      |   |
|   |    |      | 667          | 60          | {ENT_X}.SQLFunctions.GenJoin_{ENT_A}                                                                                                    | FncLocalFld        | {ENT_X}ID                                                             |   |

## Main processes → Menu PLEX → *Process*

Additional process-steps can be added that execute things like:

- Delete files from GEN-directory
- Generate and Build operations
- Groupmodel operations
- Tools4Plex-database operations
- Check future length of automatically generated implnames and filenames
- .

# DEMO

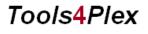

100/S4Plex

Copyright © 2013 CA. All rights reserved.

13 WORLDWIDE DEVELOPER CONFERENCE

## Main processes → Menu PLEX → ModelViewer

| e Entity                                                                                                    | ▼ Filter                                        | -                 | Show only modi         | Show only S    | coped Objects 🖌 Show Se     | coped + Target Objects 🖌 Show triples 🗸                                   | Show Attributes Show Dependency 💿 Refresh                          |
|----------------------------------------------------------------------------------------------------|-------------------------------------------------|-------------------|------------------------|----------------|-----------------------------|---------------------------------------------------------------------------|--------------------------------------------------------------------|
| DBERLAfm4A                                                                                                    |                                                 |                   |                        | •              | Name                        | Value                                                                     |                                                                    |
| E Unscoped                                                                                                    |                                                 |                   |                        |                | ObjID                       | 232826640                                                                 |                                                                    |
|                                                                                                    | son (Entity: fm_Pers                            |                   |                        |                | ObjName                     | fm Object.Fetch.CheckRow                                                  |                                                                    |
|                                                                                                    | `                                               |                   | and_Doors) (3774651)   | 50)            | ObjType                     | 7                                                                         |                                                                    |
|                                                                                                    | om (Entity: fm_Room                             |                   | 277 (2520)             |                | ObjTypeAsText               | Function                                                                  |                                                                    |
|                                                                                                    | ect_Type (Entity: fm                            |                   |                        |                | ObjFullName                 | Function: fm_Object.Fetch.CheckRov                                        | N .                                                                |
|                                                                                                    | dress (Entity: fm_Add<br>Iding (Entity: fm_Buik |                   |                        |                | OriginalName                | rancion nijobjeći etchenedato                                             |                                                                    |
|                                                                                                    | rget Objects                                    | ling) (37742424   | 0)                     |                | IsObjModifiable             | True                                                                      |                                                                    |
| in the second second s |                                                 |                   |                        |                | IsObjModified               | False                                                                     |                                                                    |
| ⊡ I Att                                                                                                    |                                                 |                   |                        |                | IsObjATriple                | False                                                                     |                                                                    |
| ⊡… <u>i</u> iii De                                                                                                    |                                                 |                   |                        |                | IsObjVirtual                | False                                                                     |                                                                    |
|                                                                                                    | fm_Floor (Entity: fm                            | Floor) (377442    | 720)                   | -              | IsTripleVirtual             | False                                                                     |                                                                    |
|                                                                                                    |                                                 |                   | m_Building.Physical ta | ble) (37740660 | Narrative                   | i dise                                                                    |                                                                    |
|                                                                                                    | fm_Room (Entity: fr                             |                   |                        |                | IPText                      |                                                                           |                                                                    |
| · · · · · ·                                                                                                    | fm_Building.FindBro                             | wse (View: fm     | Building.FindBrowse) ( | 377379000)     | FullLPText                  | 3:1 Eurotion 3:2 Commant Convict                                          | nt 2004 Computer Associates International, Inc. All Rights Reserv. |
|                                                                                                    | fm_Object (Entity: f                            | n_Object) (3773   | 369640)                |                |                             | 377359440                                                                 | it 2004 Computer Associates International, Inc. All Rights Reserv. |
| ė                                                                                                    | Target Objects                                  |                   |                        |                | ObjScope                    | 28.06.2013 16:43:40                                                       |                                                                    |
|                                                                                                    | 🗄 🧊 Relational T                                | able              |                        |                | ObjLastChangeDate           | 107333472                                                                 |                                                                    |
|                                                                                                    | 🗄 🧊 all Relation                                | al Table Busines: | Func                   |                | ObjOwner                    | 10/3334/2                                                                 |                                                                    |
|                                                                                                    | 🗄 🧊 SEC Relati                                  |                   | essFunc                |                | CountDep                    |                                                                           |                                                                    |
|                                                                                                    | 🗄 🗐 tcSQLFind                                   |                   |                        |                |                             |                                                                           |                                                                    |
|                                                                                                    | 🗄 🗐 DataAcces                                   |                   |                        |                | •                           | 1                                                                         |                                                                    |
|                                                                                                    | ial Relation ⊒                                  |                   |                        |                |                             |                                                                           | "                                                                  |
|                                                                                                    | 🗄 🗐 SEC Relati                                  |                   | ar                     |                | *+1 Function                |                                                                           |                                                                    |
|                                                                                                    | i ⊡ aa Business                                 |                   |                        |                | a+2 Comment<br>a+2 Seg      | t Copyright 2004 Computer Associates In                                   | iternational, Inc. All Rights Reserved.                            |
|                                                                                                    | E G SQLFindBr                                   |                   |                        |                | Description                 |                                                                           |                                                                    |
|                                                                                                    | fm_Object.                                      |                   |                        |                | · *+3                       | Pre Point Description                                                     | =                                                                  |
|                                                                                                    |                                                 |                   |                        |                |                             | Edit Point Description                                                    |                                                                    |
|                                                                                                    | m_Object.     m_Object.                         |                   | Inctions               |                | *+3                         | Post Point Description                                                    |                                                                    |
|                                                                                                    |                                                 |                   |                        |                | Modification history        |                                                                           |                                                                    |
|                                                                                                    |                                                 |                   |                        |                |                             | *+4 Comment 07-Apr-1999 AGS                                               | Define User meta variable for use in the message                   |
|                                                                                                    |                                                 |                   | MAT.                   |                | meta.#10087644              | *+4 Comment 28-Oct-1999 AGS                                               | Define +Terminate meta variable for use in the Terminate           |
|                                                                                                    |                                                 |                   |                        |                | meta.#10140727              |                                                                           | benne - renamate meta vanable for use in the ferminate             |
|                                                                                                    |                                                 |                   |                        |                |                             | *+4 Comment 13-Oct-2005 CDC                                               | Edit Point 'Terminate Processing' added to Subroutine              |
|                                                                                                    |                                                 |                   |                        |                | Terminate. #12668997;       |                                                                           |                                                                    |
|                                                                                                    |                                                 |                   |                        |                |                             | *+4 Pre Point Modification history<br>*+4 Edit Point Modification history |                                                                    |
|                                                                                                    | 🗄 🗍 fm Compar                                   | v                 |                        |                |                             | *+4 Post Point Modification history                                       |                                                                    |
|                                                                                                    | 🗄 🧿 fm_Compar                                   | iy                |                        |                | *+2 Go Sub 1                |                                                                           |                                                                    |
|                                                                                                    | 🗄 🧿 fm_Compar                                   |                   |                        |                | *+2 Pre Point               | Execute<br>Go Sub-Check row                                               |                                                                    |
|                                                                                                    | . ObjectID                                      |                   |                        |                | +3<br>+2 Edit Poin          |                                                                           |                                                                    |
|                                                                                                    | Object_Co                                       | le                |                        |                | *+2 Post Poin               | nt Execute                                                                |                                                                    |
|                                                                                                    | 🗄 🛏 Object_Na                                   | ne                |                        |                |                             | Go Sub Terminate                                                          |                                                                    |
|                                                                                                    |                                                 | urchase           |                        |                | *+2 Sub Initi               | ialize<br>Pre Point Start initialize                                      |                                                                    |
|                                                                                                    | Object_Cor                                      | nment             |                        |                | *+3                         |                                                                           | status> = <*Returning status.*Successful>                          |
|                                                                                                    |                                                 | Tools4Plex        |                        |                |                             | Edit Point Start initialize                                               |                                                                    |
|                                                                                                    | Triples                                         |                   |                        |                |                             | Post Point Start initialize                                               |                                                                    |
|                                                                                                    |                                                 | ENT is a ENT/     | RelationalTable        | _              | *+3<br>Message handling & t | Seq                                                                       |                                                                    |
|                                                                                                    |                                                 |                   | II DULLEURITERIED.     |                |                             |                                                                           |                                                                    |

Left (TreeView) Explore all types of objects with its target objects, triples, attributes and dependencies

Right (Details)

- ObjectProperties
- ActionDiagram if available

2013 WORLDWIDE DEVELOPER CONFERENCE

## Main processes → Menu PLEX → Define virtual fields

#### Reference of the second second

File

#### Define virtual field JoinedGrid

| 🗆 📃 Entityies                                                                                                    |
|----------------------------------------------------------------------------------------------------|
| 🗄 🔲 🥥 AC1_Accessorio (AC1_AccessIo)                                                                                                    |
| 🗄 🔲 🥥 AC2_Colore_Accessorio (AC2_ColorAccIo)                                                                                                    |
| 🗄 🔲 🥥 AC3_Accessorio_Fornitore (AC3_AccIoFornitE)                                                                                                    |
| Image: Image: |
| 🗄 🔲 🗐 AC5_Misura_Accessorio (AC5_MisuraAccessIo)                                                                                                    |
| Image: Image: |
| 🗄 🔲 🗇 AC7_Nota_Accessori (AC7_NotaAccI)                                                                                                    |
| AC8_Prezzo_Acquisto (AC8_PrezzoAcquisto)                                                                                                    |
| T27_Classe_Merceologica (T27_Classe_Merceologica                                                                                                    |
| 🔤 🛏 AC1_Codice_Accessorio (AC1_Codice_Accessorio)                                                                                                    |
| FR1_Codice_Fornitore (FR1_Codice_Fornitore)                                                                                                    |
| 🔲 🛏 AC3_Principale_Secondario (AC3_Principale_Second                                                                                                    |
| AC2_Codice_Colore_Acces (AC2_Codice_Colore_Acce                                                                                                    |
| 🔲 🛏 T50_Codice_Misura (T50_Codice_Misura)                                                                                                    |
| 🔄 📟 ACX_Prezzo_Accessorio (ACX_Prezzo_Accessorio)                                                                                                    |
| 🔲 📟 T09_Codice_Valuta (T09_Codice_Valuta)                                                                                                    |
| 🖃 🔲 🥥 AC9_Pulizia_Accessori (AC9_PuliziaAccessI)                                                                                                    |
| T27_Classe_Merceologica (T27_Classe_Merceologica                                                                                                    |
| 🔤 🛥 AC1_Codice_Accessorio (AC1_Codice_Accessorio)                                                                                                    |
| AC2_Codice_Colore_Acces (AC2_Codice_Colore_Acce                                                                                                    |
| 🔲 📟 T50_Codice_Misura (T50_Codice_Misura)                                                                                                    |
| 🗉 🔲 🥥 AGE_Agenda_Telefonica (AGE_AgendaTelefon)                                                                                                    |
| 🔤 🛥 AGE_Codice_Agenda (AGE_Codice_Agenda)                                                                                                    |
| AGE_Progressivo_Contatto (AGE_Progressivo_Contat                                                                                                    |
| AGE_Contatto (AGE_Contatto)                                                                                                    |
| AGE_N_Telefono (AGE_N_Telefono)                                                                                                    |
| AGE_N_FAX (AGE_N_FAX)                                                                                                    |
| GE_N_Cellulare (AGE_N_Cellulare)                                                                                                    |
| GE_N_Telefono_Ab (AGE_N_Telefono_Ab)                                                                                                    |
| AGE_Descrizione (AGE_Descrizione)                                                                                                    |
| 🗄 🔲 🗐 BD1_Testata_Documento (BD1_TestDocum)                                                                                                    |

| 🗄 🔲 🗐 BD2_Testata_Bolla (BD2_TestBolla) | ÷ |  | BD2 | Testata | Bolla | (BD2 | TestBolla) |  |
|-----------------------------------------|---|--|-----|---------|-------|------|------------|--|
|-----------------------------------------|---|--|-----|---------|-------|------|------------|--|

**GX** 

100IS

|                      | * |   |           | Drag a         | column here to group | by this column. |          |   |
|----------------------|---|---|-----------|----------------|----------------------|-----------------|----------|---|
|                      | = |   | ProjectID | ParentEnt      | Ent                  | Fld             | ComboBox | - |
| )                    |   | ٠ |           |                |                      |                 |          |   |
| nitE)                |   |   | fm5       | fm_RealEstate  | fm_Building          | RealEstateName  |          |   |
| )                    |   |   | fm5       | fm_RealEstate  | fm_Building          | StateID         |          |   |
| ornitE)              |   |   | fm5       | fm_RealEstate  | fm_Building          | Street          |          |   |
|                      |   |   | fm4       | fm_RealEstate  | fm_Building          | City            |          |   |
| rceologica)          |   |   | fm4       | fm_RealEstate  | fm_Building          | CountryID       |          |   |
| essorio)             |   |   | fm4       | fm_RealEstate  | fm_Building          | PostCode        |          |   |
| ore)<br>ale Secondar |   |   | fm4       | fm_RealEstate  | fm_Building          | RealEstateCode  |          |   |
| olore_Acces)         |   |   | fm4       | fm_RealEstate  | fm_Building          | RealEstateName  |          |   |
|                      |   |   | fm4       | fm_RealEstate  | fm_Building          | StateID         |          |   |
| essorio)             |   |   | fm4       | fm_RealEstate  | fm_Building          | Street          |          |   |
|                      |   |   | fm3       | fm_Real_Estate | fm_Building          | City            |          |   |
| rceologica)          |   |   | fm3       | fm_Real_Estate | fm_Building          | CountryID       |          |   |
| essorio)             |   |   | fm3       | fm_Real_Estate | fm_Building          | PostCode        |          |   |
| olore_Acces)         |   |   | fm3       | fm_Real_Estate | fm_Building          | RealEstate_Code |          |   |
|                      |   |   | fm3       | fm_Real_Estate | fm_Building          | RealEstate_Name |          |   |
| )                    |   |   | fm3       | fm_Real_Estate | fm_Building          | StateID         |          |   |
| a)<br>ivo_Contatto)  |   |   | fm3       | fm_Real_Estate | fm_Building          | Street          |          |   |
|                      |   |   | fm4       | fm_Address     | fm_Company           | City            |          |   |
|                      |   |   | fm4       | fm_Address     | fm_Company           | CountryID       |          |   |
|                      |   |   | fm4       | fm_Address     | fm_Company           | PostCode        |          |   |
| )                    |   |   | fm4       | fm_Address     | fm_Company           | StateID         |          |   |
| 7                    |   |   | fm4       | fm_Address     | fm_Company           | Street          |          |   |
|                      |   |   | fm3       | fm_Address     | fm_Company           | City            |          |   |
|                      | - |   | fm3       | fm_Address     | fm_Company           | CountryID       |          |   |
| ►                    |   |   | fm3       | fm Address     | fm Company           | PostCode        |          | 1 |

#### Left (TreeView)

All entities with all their attributes, to define the fields that can <u>act</u> as virtual fields, when not defined in your model.

# This is required for the PlexXML UI

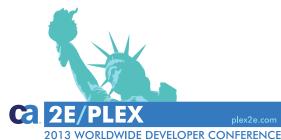

28

## Main processes → Menu PLEX

## End of Part 1

## Need more?

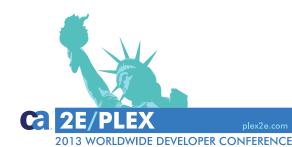

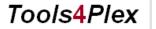

Tools4Plex

## Main processes → Menu PlexXML

#### PlexXML DialogBuilder

Create and store browserbased standardpanels for the administration of all the tables in a breath.

- Tabular view (Grid)
- Detailpanel with editing functionality
- combined tabular and detail panels
- MasterDetail and MasterTab

#### PanelChildBuilder

Definition of more complex dialogs by combining existing panels.

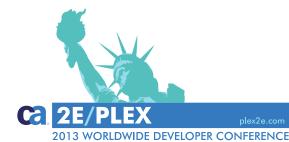

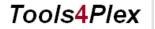

100/S4Plex

### **PlexXML... the beginning**

- Who knows PlexXML?
- Who uses PlexXML?
- What is PlexXML? A dynamic CA Plex web client using XML and Ajax
- I began with PlexXML in 2009 and had quick success with the tutorial, however...
- PlexXML relies heavily on Java/xsl/xslt technology, which I don't know that well, being a tool person.
- "Anything difficult to do manually, should be automated" Tools4Plex for PlexXML was born
- Following the development of *Tools4Plex for* PlexXML, most of the steps necessary to get the PlexXML based UI and functionality up and running was automated (2011/2012)

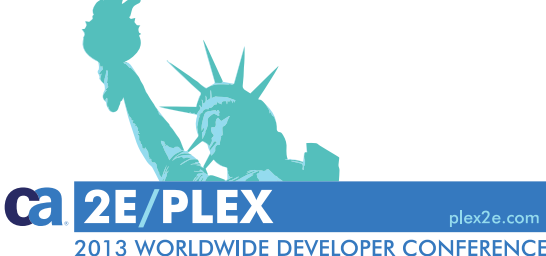

#### Tools4Plex

100/S4Plex

## Main processes → Menu PlexXML → DialogBuilder

| Dialog-Builder                                                                                                    |       |           |             |              |                        |                                                                                                    |                       |
|----------------------------------------------------------------------------------------------------|-------|-----------|-------------|--------------|------------------------|----------------------------------------------------------------------------------------------------|-----------------------|
| ile                                                                                                    |       |           |             |              |                        |                                                                                                    |                       |
| Choose Entities 💅 Preview dialogs 🛛 🖓 Show also Mas                                                                                                    | terTa | ab with o | nly one tab | 💋 Preview    | Content 🔚 Save Cont    | ent Verse Export to Word Create dialogs                                                                                                    |                       |
| <ul> <li>✓ All dialogs</li> <li>✓ fm Address (Table: fm Address)</li> </ul>                                                                                         | -     | : 💫 Sho   | w replaced  | files 📄 Show | template-files Projec  | t 🔊 Object 👻 Relation 👻 Button 👻 Uncomment/comment 👻 Uncomment/com                                                                                                    | nment Active Button   |
|                                                                                                    | =     | Templ     | ates Info   | Log          |                        |                                                                                                    | $\leftarrow$          |
| <ul> <li>fm_Attributes (Table: fm_Attributes)</li> <li>fm_AttributeValues (Table: fm_AttributeV</li> </ul>                                                          |       |           |             |              |                        | Drag a column here to group by this column.                                                                                                    |                       |
| Im_Attributevalues (Table: Im_Attributev Im_Attributevalues (Table: Im_Attributev Im_Attributevalues (Table: Im_Attributev)                                         |       |           | Ent         | DialogType   | Template               | ContentText                                                                                                    |                       |
| Child Entities                                                                                                    |       |           |             | Dialogrype   | remplate               | Content rest                                                                                                    |                       |
| Parent Entities                                                                                                    |       | fm        | _Build 🍸    | Contains: 🍸  | Contains:              |                                                                                                    |                       |
| Dialogs                                                                                                    |       | fm.       | Building    | FindBrowse   | FindBrowse_Buttons.xs  | xml version="1.0" encoding="UTE-8"?<br><xslstvlesheet version="1.0" xmlnsxsl="http://www.w3.org/1999/XSI/Transform"></xslstvlesheet>                                                                                                    | D:\workspace\TC_FM\w  |
| <ul> <li>FindBrowse: fm_Building</li> <li>GridRowButtons</li> <li>CopyButton</li> <li>ForeignKeyButton</li> <li>ForeignKeyLink</li> <li>PrimaryKeyButton</li> </ul> |       |           | _Building   | FindBrowse   | Request_FB.xml         | Building<br><webrequest name="fm_Building_XML_FB_FB"><br/><request extends="FindBrowse" name="fm_Building_XML_FB_FB"></request><br/><response><br/><error name="DEFAULT" type="default"></error><br/><reaction 1.0"="" ?="" encoding="UTE-8" localized="true" name="/WEB-INF/TC_FM&lt;br&gt;&lt;/response&gt;&lt;br&gt;&lt;/webrequest&gt;&lt;/td&gt;&lt;td&gt;D:\workspace\TC_FM\w&lt;/td&gt;&lt;/tr&gt;&lt;tr&gt;&lt;td&gt;&lt;/td&gt;&lt;td&gt;&lt;/td&gt;&lt;td&gt;fm.&lt;/td&gt;&lt;td&gt;Building&lt;/td&gt;&lt;td&gt;MasterDetail&lt;/td&gt;&lt;td&gt;Master_Detail.xslt&lt;/td&gt;&lt;td&gt;&lt;?xml version=" target="DISPLAY" type="DEFAULT"><br/><xsl:stylesheet version="1.0" xmlns:xsl="http://www.w3.org/1999/XSI/Transform"></xsl:stylesheet></reaction></response></webrequest>                                                                                                    | D:\workspace\TC_FM\we |
| ⊞ MasterDetail: fm_Building - fm_Flo     □ □ MasterTAB: fm_Building - fm_Com     □                                                                                  |       | fm        | Building    | MasterDetail | Request_MD.xml         | tm_Building_Comment_MD Master Detail                                                                                                    | D:\workspace\TC_FM\w  |
| <ul> <li></li></ul>                                                                                                    |       | fm.       | Building    | MasterDetail | Master_Detail.xslt     | <pre><webreauest name="fm_Building Comment MD"> <?xml version="1.0" encoding="UTF-8"?> <?xslistylesheet version="1.0" xmlnsxsl="http://www.w3.org/1999/XSL/Transform"> <xslistylesheet version="1.0" xmlnsxsl="http://www.w3.org/1999/XSL/Transform"> <xslistylesheet version="1.0" xmlnsxsl="http://www.w3.org/1999/XSL/Transform"> <xslistylesheet version="1.0" xmlnsxsl="http://www.w3.org/1999/XSL/Transform"> <xslistylesheet version="1.0" xmlnsxsl="http://www.w3.org/1999/XSL/Transform"> <xslistylesheet version="1.0" xmlnsxsl="http://www.w3.org/1999/XSL/Transform"> <xslistylesheet version="1.0" xmlnsxsl="http://www.w3.org/1999/XSL/Transform"> <xslistylesheet version="1.0" xmlnsxsl="http://www.w3.org/1999/XSL/Transform"> <xslistylesheet version="1.0" xmlnsxsl="http://www.w3.org/1999/XSL/Transform"> <xslistylesheet version="1.0" xmlnsxsl="http://www.w3.org/1999/XSL/Transform"> <xslistylesheet version="1.0" xmlnsxsl="http://www.w3.org/1999/XSL/Transform"> </xslistylesheet></xslistylesheet></xslistylesheet></xslistylesheet></xslistylesheet></xslistylesheet></xslistylesheet></xslistylesheet></xslistylesheet></xslistylesheet></webreauest>               <?xml version="1.0" encoding="utt-8"/></pre> | D:\workspace\TC_FM\we |
| 🗄 📝 fm_ObjectType (Table: fm_ObjectType)                                                                                                    |       |           |             | MasterTAB    | Request_TAB1.xml       | <xslstvlesheet version="1.0" xmlns:xsl="http://www.w3.org/1999/XSL/Transform"><br/><!-- tm_Building_LAB Master Lab--></xslstvlesheet>                                                                                                    | D:\workspace\TC_FM\w  |
| 🗄 📝 fm_Parking (Table: fm_Parking)                                                                                                    |       |           |             |              |                        | <pre><webrequest name="fm Building TAB"> , <reguest-handler></reguest-handler></webrequest></pre>                                                                                                    |                       |
| 🗄 🔽 fm_Person (Table: fm_Person)                                                                                                    |       | fm        | Buildina    | Update       | Controler FB Select.xm |                                                                                                    | D:\workspace\TC_FM\w  |

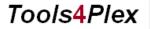

Tools4Plex

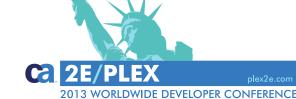

## Main processes → Menu PlexXML → DialogBuilder

| Startadie   Mdress DefAult   PanelChild   SEL   State-Address   * Indexplore Indexplore Indexplo                                                                                                    |                                                                                                    | Address                                                                                                    |                                              |                   |             |         | PanelChild   SEL   SEA | te-Address I 🐣 |
|----------------------------------------------------------------------------------------------------|----------------------------------------------------------------------------------------------------|----------------------------------------------------------------------------------------------------|----------------------------------------------|-------------------|-------------|---------|------------------------|----------------|
| ■ FindBrowse ■ Area_Type ■ Biddrowse ■ Area_Type ■ Biddrowse ■ Country ■ Country ■ Countr                                                                                                    |                                                                                                    |                                                                                                    | earch 🔑 📧 🚮 🕂                                | New               |             | DELAUET | Funciennu   SEE   Sta  | re-Audress I 🕅 |
| ■ FindBrowse ■ Area_Type ■ Biddrowse ■ Area_Type ■ Biddrowse ■ Country ■ Country ■ Countr                                                                                                    | 🖃 🕎 fm 4                                                                                                    | AddressID PostCode                                                                                                    | City                                         | Street            | CountryName | Countr  | State                  | StateC         |
| Area_Type     Bididing     Budicing     Country     Country     Count                                                                                                    |                                                                                                    |                                                                                                    |                                              |                   |             |         |                        |                |
| 2 55460-8 Los Angeles 122 Marina Drive United States of Am. US California CA<br>Company<br>Country<br>Door<br>Floor<br>Floor<br>Object_Type<br>Object<br>State<br>Object_Type<br>Object<br>Unit<br>State_PC<br>Object_Type<br>Object_Type                                                                                                    |                                                                                                    | 1 65760                                                                                                    | Eschborn                                     | Hauptstr. 233     | Germany     | DE      | Hessen                 | HE             |
| Company       3 95014       Cuperino       1 Infinite Loop       United States of Am       US       California       CA         Door       Floor       Door       Floor       Baden-Warttemberg       BW       Baden-Warttemberg       BW       BW         Object       Object       Floor       6 65824       Schwalbach i. Ts.       Am Kronberger Han       Germany       DE       Baden-Warttemberg       BW         Person       6 65824       Schwalbach i. Ts.       Am Kronberger Han       Germany       DE       Baden-Warttemberg       BW         Booms       For       6 65824       Schwalbach i. Ts.       Am Kronberger Han       Germany       DE       Baden-Warttemberg       BW         Booms       For       6 65824       Schwalbach i. Ts.       Am Kronberger Han       Germany       DE       Baden-Warttemberg       BW         Booms       For       6 65824       Schwalbach i. Ts.       Am Kronberger Han       Germany       DE       Baden-Warttemberg       BW       BW       BW       BW       Boblingen       BW       Boblingen       BW       BW       BW       BW       Boblingen       BW       Boblingen       BW       Boblingen       BW       Boblingen       Bistate <td< th=""><td></td><td></td><td></td><td></td><td></td><td></td><td></td><td></td></td<>                                                                                                    |                                                                                                    |                                                                                                    |                                              |                   |             |         |                        |                |
| Country<br>■ Door<br>■ Door<br>■ Floor<br>■ Object_Type<br>■ Object_Type<br>■ Person<br>■ Real_Estate<br>■ Read_Estate PC<br>■ Object_Type PC<br>■ Baden-Württemberg BW<br>■ Object_Type PC<br>■ Baden-Württemberg BW<br>■ Object_Type PC<br>■ Buden-Württemberg BW<br>■ Object_Type PC<br>■ Buden-Württemberg BW<br>■ Object_Type PC<br>■ Buden-Württemberg BW<br>■ Object_Type PC<br>■ Buden-Württemberg BW<br>■ Object_Type PC<br>■ Buden-Württemberg BW<br>■ Object_Type PC<br>■ Buden-Württemberg BW<br>■ Object_Type PC<br>■ Buden-Württemberg BW<br>■ Object_Type PC<br>■ Buden-Württemberg BW<br>■ Object_Type PC<br>■ Buden-Württemberg BW<br>■ Buden-Württemberg BW<br>■ Object_Type PC<br>■ Buden-Württemberg BW<br>■ Object_Type PC<br>■ Buden-Württemberg BW<br>■ Buden-Württemberg BW          |                                                                                                    |                                                                                                    | -                                            |                   |             |         |                        |                |
| Boor       S       71139       Ehningen       IBM-Allee 1       Germany       DE       Baden-Württemberg       BW         Object       Object       For       6       65824       Schwalbach i. Ts.       Am Kronberger Han       Germany       DE       Baden-Württemberg       BW         Object       Person       6       65824       Schwalbach i. Ts.       Am Kronberger Han       Germany       DE       Baden-Württemberg       BW         Person       6       65824       Schwalbach i. Ts.       Am Kronberger Han       Germany       DE       Baden-Württemberg       BW         Person       For       6       5524       Schwalbach i. Ts.       Am Kronberger Han       Germany       DE       Baden-Württemberg       BW         Beilding       ParelChild       For       For       Schwalbach i. Ts.       Am Kronberger Han       Germany       DE       Baden-Württemberg       BW         ParelChild       For       Schwalbach i. Ts.       Am Kronberger Han       Germany       DE       Baden-Württemberg       BW         Baden-Württemberg       BW       Building, PC       Schwalbach i. Ts.       Am Kronberger Han       Germany       DE       Baden-Württemberg       BW         G                                                                                                    |                                                                                                    |                                                                                                    |                                              | -                 |             |         |                        |                |
| Hoor<br>■ Hoor<br>■ Object_Type<br>■ Object<br>■ Person<br>■ Real_Estate<br>■ Non<br>■ Record: 1 - 7 of 7<br>■ Real_Estate<br>■ Non<br>■ Record: 1 - 7 of 7<br>■ Record: 1 - 7 of 7<br>■ Record: 1 - |                                                                                                    |                                                                                                    | -                                            | -                 |             |         | -                      |                |
| Country_PC       State_PC         Country_PC       State_PC         Country_PC       State_PC         Comment:       Comment:         Comment:       Comment:         Comment:       Comment:         Comment:       Comment:         Contry_PC       State_PC         State       State_Code:         Contry_PC       Comment:         Comment:       Comment:         Comment:       Comment:         State_PC       State_Code:         Contry_Pc       Comment:         Comment:       Comment:         Contry_Pc       Comment:         State_PC       StateCode:         StateCode:       CountryCode:         Unit       StateCode:         Contry_Pc       StateCode:         Contry_Pc       StateCode:         Contry_Pc       StateCode:         StateCode:       CA California                                                                                                    |                                                                                                    |                                                                                                    | -                                            | Am Kronberger Han |             |         | -                      | BW             |
| Person Record: 1 - 7 of 7 Record: 1 - 7 of 7 R                                                                                                    |                                                                                                    |                                                                                                    | Eschborn                                     | -                 |             |         | -                      |                |
| Country                                                                                                    | State<br>Unit<br>Address_PC<br>Area_Type_PC<br>Country_PC<br>Country_PC<br>Co | Image: Second system       Image: Second system       Image: Second system <td< th=""><th>3<br/>ino<br/>ite Loop<br/>United States of Ame</th><th>erica</th><th>Pa</th><th>anel</th><th>Child dia</th><th>alog</th></td<> | 3<br>ino<br>ite Loop<br>United States of Ame | erica             | Pa          | anel    | Child dia              | alog           |
|                                                                                                    | Tags                                                                                                    |                                                                                                    |                                              |                   |             |         | (c) 2012 TE@I          | MCONSULT Ltd.  |
| Tags         (c) 2012 TE@MCONSULT Ltd.                                                                                                    | 114 ms                                                                                                    |                                                                                                    |                                              |                   |             |         |                        |                |
| 114 ms (c) 2012 TE@MCONSULT Ltd.                                                                                                    | 114 ms                                                                                                    |                                                                                                    |                                              |                   |             |         |                        |                |

## Main processes → Menu PlexXML → DialogBuilder

| AddressID:   |         | 2                        |  |
|--------------|---------|--------------------------|--|
| PostCode:    | 55A60-8 |                          |  |
| City:        | Los Ang | eles                     |  |
| Street:      | 122 Mar | ina Drive                |  |
| Postbox:     |         |                          |  |
| Comment:     |         |                          |  |
| CountryCode: | US      | United States of America |  |
|              | CA      | California               |  |

Detail view with editing functionality

Ca

#### Tools4Plex

2013 WORLDWIDE DEVELOPER CONFERENCE

| t<br>Save 🔀 Cance | el 🤤 C  | elete         |              |                  |                          |
|-------------------|---------|---------------|--------------|------------------|--------------------------|
| ompany            |         |               |              |                  |                          |
| PostCode:         | 71139   |               |              |                  |                          |
| City:             | Ehning  | en            |              |                  |                          |
| Street:           | IBM-All | ee 1          |              |                  |                          |
| CountryID:        |         |               | 1            |                  |                          |
| StateID:          |         | 1             |              |                  |                          |
| CompanyID:        |         |               | 5            |                  |                          |
| Company Code:     | IBM     |               |              |                  |                          |
| ompany Name1:     | IBM De  | utschland Gmb | н            |                  |                          |
| ompany Name2:     |         |               |              |                  |                          |
| mpany Name3:      |         |               |              |                  |                          |
| ompany Branch:    | ITK     |               |              |                  |                          |
| Legal Form:       | GmbH    |               |              |                  |                          |
| Comment:          | no com  | ment          |              |                  |                          |
|                   |         |               |              |                  |                          |
|                   |         |               |              |                  |                          |
|                   |         |               |              |                  |                          |
|                   |         |               |              |                  |                          |
| AddressID:        |         | 5 🔎           |              |                  |                          |
|                   |         |               |              |                  |                          |
| alEstate          |         |               | Address-Real | Es   Company-Rea | LES   DEFAULT   PC   SEL |
| ⇔⇔⇒ #)            | 🖨 Se    |               | 📓 🌵 New      |                  |                          |
|                   |         | AddressID     | PostCode     | City             | Street                   |
|                   |         |               |              |                  |                          |
| 🗊 🚱 🍠 🔞 😫         | 0       | 1             | 65760        | Eschborn         | Hauptstr. 233            |
| 97 U U U U        |         |               | 71034        | Böblingen        | Herrenberger Str. 14     |

Main processes → Menu PlexXML → DialogBuilder

MasterDetail Dialog

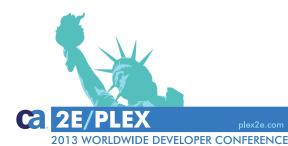

## Main processes → Menu PlexXML → DialogBuilder

| Teamconsult Facility                                                                                                    | / Management             |                   |                             |               |                              |                                |                                                                               |          |
|----------------------------------------------------------------------------------------------------|--------------------------|-------------------|-----------------------------|---------------|------------------------------|--------------------------------|-------------------------------------------------------------------------------|----------|
| 🙀 Schließen                                                                                                    |                          |                   |                             |               |                              |                                |                                                                               |          |
| AdressII                                                                                                    | )·                       | 1                 |                             |               |                              |                                |                                                                               |          |
| PostCode                                                                                                    |                          | 1                 |                             |               |                              |                                |                                                                               |          |
| Cit                                                                                                    | y: Frankfurt am Main     |                   |                             |               |                              |                                |                                                                               |          |
|                                                                                                    | e: Hohe Brück 7          |                   |                             |               |                              |                                |                                                                               |          |
| Postbo                                                                                                    |                          |                   |                             |               |                              |                                |                                                                               | MasterTa |
|                                                                                                    | r: Your best choice of a |                   |                             |               |                              |                                |                                                                               |          |
|                                                                                                    |                          |                   |                             |               |                              |                                |                                                                               | Dialog   |
| LandI                                                                                                    |                          | $\mathcal{P}$     |                             |               |                              |                                |                                                                               |          |
| Bundesland                                                                                                    |                          |                   |                             |               |                              |                                |                                                                               |          |
| Company                                                                                                    | Person                   | RealEstate        |                             |               |                              |                                |                                                                               |          |
|                                                                                                    | 🦓 🦓 Suchen 🔑 🗷           | 🛛 🚽 🕂 Neu         |                             |               |                              |                                |                                                                               |          |
|                                                                                                    | PersonID Salutation      | Firstname         | Surname                     | Phone         | MobilePhone                  | Fax                            | Email 1                                                                       |          |
|                                                                                                    |                          |                   |                             |               |                              |                                |                                                                               |          |
| D 🧠 👫 🊄                                                                                                    | 1 Herr                   | Axel              | Oberländer                  | 06101/5586764 | 0171/7601398                 | 06101/5586766                  | axel.oberlaender@teamconsul                                                   |          |
| 🖻 🧠 👫 🊄                                                                                                    | 8 Frau                   | Lisa              | Hausmann                    | 06101/5586764 | 0171/7601399                 | 06101/5586766                  | lisa.hausmann@teamconsult.de                                                  |          |
| P 🚓 👫 🚄                                                                                                    | 9 Herr                   | Willi             | Mertens                     | 06101/5586764 | 0171/7601395                 | 06101/5586766                  | willi.mertens@teamconsult.de                                                  |          |
|                                                                                                    |                          |                   | We do a federation          | 06101/5586764 | 0171/7601397                 | 06101/5586766                  | thomas.vogler-eckermann@te                                                    |          |
|                                                                                                    | 10 Herr                  | Thomas            | Vogler-Eckermann            |               |                              |                                |                                                                               |          |
| 1                                                                                                    | 10 Herr<br>11 Frau       | Thomas<br>Talia   | Mackmann                    | 06101/5586764 | 0171/7601332                 | 06101/5586766                  | talia.mackmann@teamconsult                                                    |          |
|                                                                                                    | 11 Frau                  | Talia             | Mackmann                    | 06101/5586764 | 0171/7601332                 |                                |                                                                               |          |
| 1                                                                                                    |                          |                   |                             |               |                              | 06101/5586766<br>06101/5586766 | talia.mackmann@teamconsult<br>gerd.weiss-schnurzel@teamc<br>Satz: 1 - 6 von 6 |          |
|                                                                                                    | 11 Frau                  | Talia             | Mackmann                    | 06101/5586764 | 0171/7601332                 |                                | gerd.weiss-schnurzel@teamc                                                    |          |
|                                                                                                    | 11 Frau                  | Talia             | Mackmann                    | 06101/5586764 | 0171/7601332                 |                                | gerd.weiss-schnurzel@teamc                                                    |          |
|                                                                                                    | 11 Frau                  | Talia             | Mackmann                    | 06101/5586764 | 0171/7601332                 |                                | gerd.weiss-schnurzel@teamc                                                    |          |
|                                                                                                    | 11 Frau                  | Talia             | Mackmann                    | 06101/5586764 | 0171/7601332                 |                                | gerd.weiss-schnurzel@teamc<br>Satz: 1 - 6 von 6                               |          |
|                                                                                                    | 11 Frau                  | Talia             | Mackmann                    | 06101/5586764 | 0171/7601332                 |                                | gerd.weiss-schnurzel@teamc                                                    |          |
|                                                                                                    | 11 Frau                  | Talia             | Mackmann                    | 06101/5586764 | 0171/7601332                 |                                | gerd.weiss-schnurzel@teamc<br>Satz: 1 - 6 von 6                               |          |
| <ul> <li>a</li> <li>a</li></ul> | 11 Frau<br>12 Herr       | Talia             | Mackmann                    | 06101/5586764 | 0171/7601332                 |                                | gerd.weiss-schnurzel@teamc<br>Satz: 1 - 6 von 6                               |          |
|                                                                                                    | 11 Frau<br>12 Herr       | Talia             | Mackmann                    | 06101/5586764 | 0171/7601332                 |                                | gerd.weiss-schnurzel@teamc<br>Satz: 1 - 6 von 6                               |          |
| <ul> <li>a</li> <li>a</li></ul> | 11 Frau<br>12 Herr       | Talia<br>Gerhardt | Mackmann<br>Weiss-Schnurzel | 06101/5586764 | 0171/7601332<br>0171/7601396 | 06101/5586766                  | gerd.weiss-schnurzel@teamc<br>Satz: 1 - 6 von 6                               |          |

## Main processes → Menu PlexXML → DialogBuilder

# DEMO?

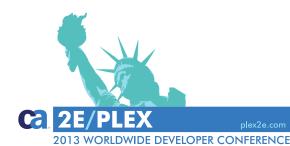

Tools4Plex

Tools4Plex

## Main processes → Menu PlexXML → PanelChild

| Pan | elChild                                                         |                                   |              |        |     |                       |         | _ =                      |
|-----|-----------------------------------------------------------------|-----------------------------------|--------------|--------|-----|-----------------------|---------|--------------------------|
|     |                                                                 |                                   |              |        |     |                       |         |                          |
|     |                                                                 |                                   |              |        |     |                       |         |                          |
|     | Choose reque                                                    |                                   | _ 5          |        | 'n. |                       |         |                          |
|     | choose reque                                                    | 251                               |              | ~      | d   | Template              |         | ( ) >                    |
|     | Drag                                                            | a column here to group by this co | olumn.       |        |     | 4                     |         |                          |
|     | Index                                                           | Value                             | Count        | *      |     | orth                  |         |                          |
|     | Equals: 🝸                                                       | Contains: 🛛 🍸                     | Equals: 🍸    |        |     | n_Company_XML_FB_FB   |         |                          |
| -   |                                                                 | fm_Person_XML_BS_SFT              | 1            |        |     |                       |         |                          |
| +   |                                                                 | fm_Real_Estate_XML_FB_FB          | 1            |        |     | 50                    |         |                          |
|     |                                                                 | fm_Real_Estate_XML_DIC_INS        | 1            |        |     |                       |         |                          |
|     |                                                                 | fm_Real_Estate_XML_DIC_UPD        | 1            |        |     |                       |         |                          |
|     |                                                                 | fm_Real_Estate_Building_MD        | 1            |        |     |                       |         |                          |
|     |                                                                 | fm_Real_Estate_TAB                | 1            |        |     |                       |         |                          |
|     |                                                                 | fm_Real_Estate_XML_FB_FB_PC       | 1            |        |     |                       |         |                          |
|     |                                                                 | fm_Real_Estate_PC                 | 1            |        |     |                       |         |                          |
|     | 191                                                             | fm_Real_Estate_XML_FB_FB_Sel      | 1            |        |     |                       |         |                          |
|     | 193                                                             | fm_Real_Estate_XML_BS_SFT         | 1            |        |     |                       |         |                          |
|     | 195                                                             | fm_Room_XML_FB_FB                 | 1            |        | W   | vest                  | Region  | center                   |
|     | 196                                                             | fm_Room_XML_DIC_INS               | 1            |        |     |                       | Border  |                          |
|     | 197                                                             | fm_Room_XML_DIC_UPD               | 1            |        | _   | m_Company_XML_DIC_UPD | Request | Im Real Estate XML FB FB |
|     | 199                                                             | fm_Room_Object_MD                 | 1            |        |     | 280                   | Height  | 280                      |
|     | 201                                                             | fm_Room_Rooms_and_Doors           | 1            | =      | 4   | 50                    | Width   | 450                      |
|     | 203                                                             | fm_Room_TAB                       | 1            |        |     |                       |         |                          |
|     | 205                                                             | fm_Room_XML_FB_FB_PC              | 1            |        |     |                       |         |                          |
|     | 207                                                             | fm_Room_PC                        | 1            |        |     |                       |         |                          |
|     | 209                                                             | fm_Room_XML_FB_FB_Select          | 1            |        |     |                       |         |                          |
|     | 211                                                             | fm_Room_XML_BS_SFT                | 1            |        |     |                       |         |                          |
|     | 213                                                             | fm_Rooms_and_Doors_XML_FB         | 1            | Ψ.     |     |                       |         |                          |
|     | A marks                                                         | 1                                 | Class        | _      |     |                       |         |                          |
|     | Apply                                                           |                                   | Close        |        |     |                       |         |                          |
|     |                                                                 |                                   | Praefix Requ | lest   |     |                       |         |                          |
|     | 0 sult<br>Inde 2<br>Rotel Repair<br>Rotel Research<br>Rotel Res |                                   | Request cor  | nolete |     |                       |         | Save                     |
|     |                                                                 | -                                 | Acquest Col  | aprete |     |                       |         |                          |
|     |                                                                 |                                   |              |        |     |                       |         |                          |

Combine existing dialogs to get a new and powerful PanelChild dialog...

ORLDWIDE DEVELOPER CONFERENCE

## Main processes → Menu PlexXML → PanelChild

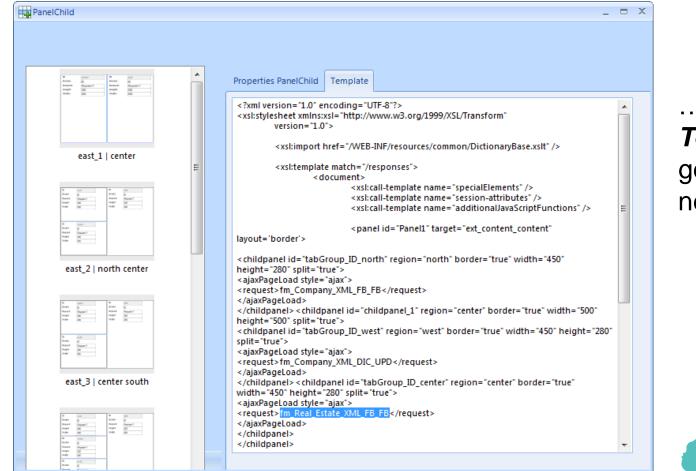

#### ...and let *Tools4Plex* generate the

Cal 2E/PL

necessary code

#### Tools4Plex

2013 WORLDWIDE DEVELOPER CONFERENCE

## Main processes → Menu PlexXML → Webbrowser

| h. 44      | - 11                      | March  |                     | estaded Star New York         |                                           |                       |     |
|------------|---------------------------|--------|---------------------|-------------------------------|-------------------------------------------|-----------------------|-----|
| http://loc | alhost:8080/fm4/          | Naviga | ite Start Navigate  | selected Stop Navigate        |                                           |                       |     |
| g a columr | here to group by this col |        | iconsult Facility M | anagement                     |                                           |                       |     |
| Index      | Value 📥                   |        |                     | anagement                     | DEFAULT   Developii                       |                       |     |
| Equals: 🖓  | Contains:                 |        | ress                |                               | DEFAULT   PanelChil                       | id   SEL   State-Addr | ess |
| 1          | fm_Address_XML_FB_        |        |                     |                               | rew New                                   |                       |     |
|            | 2 fm_Address_XML_DIC      |        | PostCode            | City                          | Street                                    | Comment               | 9   |
|            | 3 fm_Address_XML_DIC      |        |                     |                               |                                           |                       |     |
|            | 5 fm_Address_Compan       |        |                     |                               |                                           |                       | _   |
|            | 7 fm_Address_Person_f     |        | 71034               | Böblingen                     | Herrenberger Str. 140                     |                       | E   |
|            |                           |        | 71139               | Ehningen                      | IBM-Allee 1                               |                       | E   |
|            | 9 fm_Address_Real_Est     |        | 65824<br>65760      | Schwalbach i. Ts.<br>Eschborn | Am Kronberger Hang 6<br>Hauptstr. 129-135 | Comment 7             | E   |
|            | 1 fm_Address_TAB          |        | 65760               | Eschborn                      | Hauptstr. 233                             | Comment 1             | - r |
|            | 3 fm_Address_XML_FB_      |        | 03700               | Eschborn                      | Hudpestr. 255                             | comment 1             |     |
| 15         | 5 fm_Address_PC           |        | 55A60-8             | Los Angeles                   | 122 Marina Drive                          |                       | (   |
| 17         | 7 fm_Address_XML_FB_      |        | 95014               | Cupertino                     | 1 Infinite Loop                           |                       | (   |
| 19         | 9 fm_Address_XML_BS_      |        |                     |                               |                                           |                       |     |
| 21         | l fm_Area_Type_XML_F      |        |                     |                               |                                           |                       |     |
| 22         | 2 fm_Area_Type_XML_E      |        |                     |                               |                                           |                       |     |
| 23         | fm_Area_Type_XML_E        |        |                     |                               |                                           |                       |     |
| 25         | 5 fm_Area_Type_Room       |        |                     |                               |                                           |                       |     |
| 2          | 7 fm_Area_Type_TAB        |        |                     |                               |                                           |                       |     |
|            | fm_Area_Type_XML_F        |        |                     |                               |                                           |                       |     |
|            | 1 fm_Area_Type_PC         |        |                     |                               |                                           |                       |     |
|            | 3 fm_Area_Type_XML_F      |        |                     |                               |                                           |                       |     |
|            | 5 fm_Area_Type_XML_E      |        |                     |                               |                                           |                       |     |
|            |                           |        |                     |                               |                                           |                       |     |
|            | 7 fm_Building_XML_FB_     |        |                     |                               |                                           |                       |     |
| 38         | 8 fm_Building_XML_DIC     | 1      |                     |                               |                                           |                       |     |
|            |                           |        |                     |                               |                                           | Record: 1             |     |

Automatic navigation to every generated request. of your application, to get the information written into PlexXML-database !!

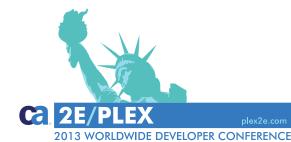

Tools4Plex

100/S4Plex

## Main processes → Menu PlexXML → XMLfiles

| Dateiname                    | Verzeichnis                             | * | Baumansicht | Textansicht Listenansicht |   |          |
|------------------------------|-----------------------------------------|---|-------------|---------------------------|---|----------|
| fm_Object_Type_XML_FB_FB     | D:\workspace\fm4\web\WEB-INF\fm4\filter |   |             | 🖂 childpanel              | ▲ |          |
| fm_Object_Type_XML_FB_FB     | D:\workspace\fm4\web\WEB-INF\fm4\filter |   |             | id = "tabGroup ID_north"  |   |          |
| fm_Object_XML_FB_FB.xsl      | D:\workspace\fm4\web\WEB-INF\fm4\filter |   |             |                           |   |          |
| fm_Object_XML_FB_FB_PC.xsl   | D:\workspace\fm4\web\WEB-INF\fm4\filter |   |             | region = "north"          |   |          |
| fm_Object_XML_FB_FB_Selec    | D:\workspace\fm4\web\WEB-INF\fm4\filter |   |             | border = "true"           |   | <b>_</b> |
| fm_Person_Object_MD.xslt     | D:\workspace\fm4\web\WEB-INF\fm4\filter |   |             | width = "450"             |   | l Br     |
| fm_Person_PC.xslt            | D:\workspace\fm4\web\WEB-INF\fm4\filter |   |             | height = "280"            |   |          |
| fm_Person_TAB.xsl            | D:\workspace\fm4\web\WEB-INF\fm4\filter |   |             | split = "true"            |   | of       |
| fm_Person_XML_FB_FB.xsl      | D:\workspace\fm4\web\WEB-INF\fm4\filter |   |             | ajaxPageLoad              |   | 0 OT     |
| fm_Person_XML_FB_FB_PC.xsl   | D:\workspace\fm4\web\WEB-INF\fm4\filter |   |             | style = "ajax"            |   |          |
| fm_Person_XML_FB_FB_Sele     | D:\workspace\fm4\web\WEB-INF\fm4\filter |   |             | E request                 |   | l vn     |
| fm_Real_Estate_Building_MD   | D:\workspace\fm4\web\WEB-INF\fm4\filter |   |             | fm_Company_XML_FB_FB      |   | xn       |
| fm_Real_Estate_PC.xslt       | D:\workspace\fm4\web\WEB-INF\fm4\filter |   |             |                           |   |          |
| fm_Real_Estate_TAB.xsl       | D:\workspace\fm4\web\WEB-INF\fm4\filter |   |             | childpanel                |   | l the    |
| fm_Real_Estate_XML_FB_FB_xsl | D:\workspace\fm4\web\WEB-INF\fm4\filter |   |             | id = "childpanel_1"       |   | L L L    |
| fm_Real_Estate_XML_FB_FB     | D:\workspace\fm4\web\WEB-INF\fm4\filter |   |             | region = "center"         |   |          |
| fm_Real_Estate_XML_FB_FB     | D:\workspace\fm4\web\WEB-INF\fm4\filter |   |             | border = "true"           |   |          |
| fm_Room_Object_MD.xslt       | D:\workspace\fm4\web\WEB-INF\fm4\filter |   |             | width = "500"             | = |          |
| fm_Room_PC.xslt              | D:\workspace\fm4\web\WEB-INF\fm4\filter |   |             | height = "500"            |   |          |
| fm_Room_Rooms_and_Doors      | D:\workspace\fm4\web\WEB-INF\fm4\filter |   |             | split = "true"            |   |          |
| fm_Room_TAB.xsl              | D:\workspace\fm4\web\WEB-INF\fm4\filter |   |             | □ childpanel              |   |          |
| fm_Room_XML_FB_FB.xsl        | D:\workspace\fm4\web\WEB-INF\fm4\filter |   |             | id = "tabGroup_ID_west"   |   |          |
| fm_Room_XML_FB_FB_PC.xsl     | D:\workspace\fm4\web\WEB-INF\fm4\filter |   |             |                           |   |          |
|                              | D:\workspace\fm4\web\WEB-INF\fm4\filter |   |             | region = "west"           |   |          |
|                              | D:\workspace\fm4\web\WEB-INF\fm4\filter |   |             | border = "true"           |   |          |
| fm_Rooms_and_Doors_XML_F     | D:\workspace\fm4\web\WEB-INF\fm4\filter |   |             | width = "450"             |   |          |
|                              | D:\workspace\fm4\web\WEB-INF\fm4\filter |   |             | height = "280"            |   |          |
|                              | D:\workspace\fm4\web\WEB-INF\fm4\filter |   |             | split = "true"            |   |          |
| fm_State_Address_MD.xslt     | D:\workspace\fm4\web\WEB-INF\fm4\filter |   |             | ajaxPageLoad              |   |          |
| fm_State_PC.xslt             | D:\workspace\fm4\web\WEB-INF\fm4\filter |   |             | style = "ajax"            |   |          |
| fm_State_TAB.xsl             | D:\workspace\fm4\web\WEB-INF\fm4\filter |   |             | 🖂 request                 |   |          |
| fm_State_XML_FB_FB.xsl       | D:\workspace\fm4\web\WEB-INF\fm4\filter |   |             |                           |   |          |
| fm_State_XML_FB_FB_PC.xsl    | D:\workspace\fm4\web\WEB-INF\fm4\filter |   |             | fm_Company_XML_DIC_UPD    |   |          |
| fm_State_XML_FB_FB_Select    | D:\workspace\fm4\web\WEB-INF\fm4\filter | Ξ |             | childpanel                |   |          |
| fm_Unit_PC.xslt              | D:\workspace\fm4\web\WEB-INF\fm4\filter |   |             | id = "tabGroup_ID_center" | - |          |
| fm_Unit_XML_FB_FB.xsl        | D:\workspace\fm4\web\WEB-INF\fm4\filter |   |             |                           |   |          |
| fm_Unit_XML_FB_FB_PC.xsl     | D:\workspace\fm4\web\WEB-INF\fm4\filter |   | Fullpath    |                           |   |          |
|                              | D:\workspace\fm4\web\WEB-INF\fm4\filter |   | runpath     |                           |   |          |
| mainframeComponents xslt     | D:\workspace\fm4\web\WEB-INF\customi    |   | Selector    |                           |   |          |
| messages xslt                | D:\workspace\fm4\web\WEB-INF\customi    |   | <b>C</b> 1  |                           |   |          |
| PC_2_north_2.xslt            | D:\workspace\fm4\web\WEB-INF\fm4\filter |   | Selector1   |                           |   |          |
| PC4_east_4xslt               | D:\workspace\fm4\web\WEB-INF\fm4\filter |   |             |                           |   |          |
| request xml                  | D:\workspace\fm4\web\WEB-INF\fm4        |   |             |                           |   |          |
| request leeres Muster.xml    | D:\workspace\fm4\web\WEB-INF\fm4        | - |             |                           |   |          |

Browse through all of the generated xml, xsl/xslt-files and the code contained

IDE DEVELOPER CONFERENCE

## Main processes → Menu PlexXML → XMLMenu

|      |           |                                   |             |      |                                                                                        | 1                                 |    |
|------|-----------|-----------------------------------|-------------|------|----------------------------------------------------------------------------------------|-----------------------------------|----|
|      | XMLMenu   |                                   |             |      |                                                                                        | _ = ×                             |    |
| Fil  | e         |                                   |             |      |                                                                                        |                                   |    |
| ÷ Us | er TEST   | Menu /lyDevMenu 💠 Add M           | Venu 🔑 Shov | v Me | nu MenuGroup FindBrowse 💌 Add Request Default                                          | t Menu Structure 🔽 Allow DragDrop |    |
|      | Drag      | a column here to group by this co | olumn.      |      | Menu Treeview Menu Gridview                                                            | ( ) X                             |    |
|      | Index     | Value                             | Count 1     | •    | MyDevMenu                                                                              | MyDevMenu                         | ~  |
|      | Equals: 🝸 | Contains: FB_FB 🛛 😽               | Equals: 🝸   |      | AllDialog (AllDialog) ID=19429                                                         | AllDialog (AllDialog) ID=19429    | C  |
|      |           | fm_Address_XML_FB_FB              | 2           |      | FindBrowse (FindBrowse) ID=19430                                                       |                                   |    |
|      |           | fm_Address_XML_FB_FB_PC           | 2           |      | fm_Address (fm_Address_XML_FB_FB) ID=19                                                |                                   | n  |
|      |           | fm_Address_XML_FB_FB_Select       | 2           |      | fm_Area_Type (fm_Area_Type_XML_FB_FB) ID.<br>fm_Building (fm_Building_XML_FB_FB) ID=19 |                                   | c  |
|      | 21        | fm_Area_Type_XML_FB_FB            | 1           |      | fm_Company (fm_Company_XML_FB_FB) ID=.                                                 |                                   | fl |
|      | 29        | fm_Area_Type_XML_FB_FB_PC         | 1           |      | fm_Country (fm_Country_XML_FB_FB) ID=19                                                |                                   |    |
|      | 33        | fm_Area_Type_XML_FB_FB_Select     | 1           |      | fm_Door (fm_Door_XML_FB_FB) ID=19454                                                   |                                   | С  |
|      | 37        | fm_Building_XML_FB_FB             | 1           | =    | fm_Floor (fm_Floor_XML_FB_FB) ID=19456                                                 |                                   |    |
|      | 45        | fm_Building_XML_FB_FB_PC          | 1           |      | PanelChild (PanelChild) ID=19433<br>MasterDetail (MasterDetail) ID=19432               |                                   |    |
|      | 49        | fm_Building_XML_FB_FB_Select      | 1           |      | fm_Address_Company_MD (fm_Address_Co                                                   |                                   | ۰. |
|      | 53        | fm_Company_XML_FB_FB              | 1           |      | fm_Address_fm_Company_MD (fm_Address                                                   |                                   | V  |
|      | 79        | fm_Company_XML_FB_FB_PC           | 1           |      | fm_Address_fm_Person_MD (fm_Address_fm                                                 |                                   |    |
|      | 83        | fm_Company_XML_FB_FB_Select       | 1           |      | fm_Address_fm_RealEstate_MD (fm_Address<br>Special (Special) ID=19434                  |                                   | d  |
|      | 87        | fm_Country_XML_FB_FB              | 1           | 100  | MasterData (MasterData) ID=19431                                                       |                                   |    |
|      | 95        | fm_Country_XML_FB_FB_PC           | 1           |      |                                                                                        |                                   | t  |
|      | 99        | fm_Country_XML_FB_FB_Select       | 1           |      |                                                                                        |                                   |    |
|      | 103       | fm_Door_XML_FB_FB                 | 1           |      |                                                                                        |                                   | n  |
|      | 111       | fm_Door_XML_FB_FB_PC              | 1           |      |                                                                                        |                                   |    |
|      | 115       | fm_Door_XML_FB_FB_Select          | 1           |      |                                                                                        |                                   |    |
| +    | 119       | fm_Floor_XML_FB_FB                | 1           |      |                                                                                        |                                   |    |
|      | 127       | fm_Floor_XML_FB_FB_PC             | 1           |      |                                                                                        |                                   |    |
|      | 131       | fm_Floor_XML_FB_FB_Select         | 1           |      |                                                                                        |                                   |    |
|      | 147       | fm_Object_Type_XML_FB_FB          | 1           |      |                                                                                        |                                   |    |
|      | 155       | fm_Object_Type_XML_FB_FB_PC       | 1           |      |                                                                                        |                                   |    |
|      | 159       | fm_Object_Type_XML_FB_FB_Se       | 1           |      |                                                                                        |                                   |    |
|      | 135       | fm_Object_XML_FB_FB               | 1           |      |                                                                                        |                                   |    |
|      | 139       | fm_Object_XML_FB_FB_PC            | 1           |      |                                                                                        |                                   |    |
| 4    | 143       | fm_Object_XML_FB_FB_Select        | 1           | •    | ◀                                                                                      | •                                 | C  |

Create all the menus needed to test your functions...with one click.

When ready, drag `n drop the menu items to their respective menus.

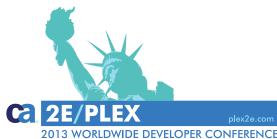

## Main processes → Menu PlexXML → XMLFormat

| XMLFor   | rmat-Builder                                                                                           |     |      |           |         |           |          |            |        |         |          |             |         |           |     |            |             | -   | = X |
|----------|----------------------------------------------------------------------------------------------------|-----|------|-----------|---------|-----------|----------|------------|--------|---------|----------|-------------|---------|-----------|-----|------------|-------------|-----|-----|
| File     |                                                                                                    |     |      |           |         |           |          |            |        |         |          |             |         |           |     |            |             |     |     |
| 🕴 View 🝷 | http://localhost:8080/fm4/ - Create Combo                                                              | obo | x 🖌  | Create Hy | perlink | ave /     | Active F | ormat 🔚    | Save   | Fields  | 🔚 Sa     | ve Group    | 👂 Actio | n 🔻       |     |            |             |     |     |
| <u> </u> | Development\Local700\tc\fm4Web\OBERLA                                                                  | E   | Brow | er Field  | Is      |           |          |            |        |         |          |             |         |           |     |            |             |     | ×   |
|          | <ul> <li>         Im_Address      <li>         Im_Address_XML_FB_FB (fm4Web97307)     </li> </li></ul> |     |      |           |         |           |          | Deres      |        |         |          |             |         |           |     |            |             | _   |     |
|          | DEFAULT                                                                                                |     | _    |           |         |           |          |            |        |         |          | oup by this |         |           |     |            |             |     |     |
|          | PC                                                                                                    |     |      | ObjID     | ObjNa   | ame O     | bjType   | ObjTypeA   | sText  |         | ObjFullI | Name        | IsObjM  | odifiable | Flo | dImplNme   | SeqRow      |     | Fr  |
|          | SEL                                                                                                    |     | E    | juals: 🝸  | Contain | s: 🍸 Equ  | uals: 🗑  | Contains:  | 7      | Contai  | ins:     | 7           |         | 7         | Co  | ontains: 🍸 | Contains: 😽 | Co  | nt  |
|          | State-Address                                                                                          |     | 2    | 91055144  | Address | sID       |          | 6 Field    |        | Field:  | fm4App   | /AddressID  |         | 7         | Ad  | dressID    | 1000        | 1   |     |
| Ξ        | <pre>፪ fm_Address_XML_DIC_UPD (fm4Web97</pre>                                                          |     | 2    | 91109024  | PostCo  | de        |          | 6 Field    |        | Field:  | fm4App   | /PostCode   | 1       |           | Po  | stCode     | 1100        | 1   |     |
|          | DEFAULT                                                                                                | ŀ   |      | 91099904  |         |           |          | 6 Field    |        |         | fm4App   |             |         |           | Cit |            | 1200        | 1   | - 1 |
|          | Master                                                                                                 | Ŀ   |      | 51055504  | city    |           |          |            |        | rieiu.  | ini 4App | //city      |         | _         | Cit | cy         | 1200        |     |     |
| Ξ        | <pre>fm_Address_XML_DIC_INS (fm4Web973<br/>III DEFAULT</pre>                                           |     |      |           |         |           |          |            |        |         |          |             |         |           |     |            |             | •   |     |
| a 🖪      | fm_Area_Type                                                                                           |     |      |           |         |           |          | Drag       | a colu | ımn her | e to gr  | oup by this | column. |           |     | -          |             |     |     |
| _        | fm_Building                                                                                            |     |      | FrmFu     | nc      | FrmFor    | m        | FrmVar     |        | FrmFlo  | ł        | Tran        | nsl     | FrmFSe    | et  | FrmLov     | SeqRow      |     | F   |
| -        | fm_Company                                                                                             | F   | 0    | ontains:  |         | Contains: | 7 0      | ontains: 🍸 | Cont   | ains    | 7        | Contains:   | 7       | Equals:   | 7   | Contains:  | 🗸 Equals: 🦷 | 7 0 |     |
| ± 🥣      | fm_Country                                                                                             |     | -    | 14Web973  | -       | Master    |          |            |        |         |          | AddressID   |         | equals.   | 1   |            |             |     |     |
| 🕀 🗇      | fm_Door                                                                                                | P   | -    |           |         |           |          | MLOutput   |        | essID   |          |             |         |           |     |            |             | 0 1 |     |
| _        | fm_Floor                                                                                               |     |      | 14Web973  |         |           |          | MLOutput   | City   |         |          | City        |         |           | 1   |            |             | 0 0 | _=  |
| _        | fm_Object                                                                                              |     | fr   | 14Web973  | 079862  | Master    | XI       | MLOutput   | Com    | ment    |          | Comment     |         |           | 1   | 0          | 160         | 0 0 |     |
| _        | fm_Object_Type                                                                                         |     | fr   | 14Web973  | 079862  | Master    | XI       | MLOutput   | Coun   | tryCod  | eISO     | CountryCo   | de      |           | 10  | 0          | 200         | 0 0 |     |
| _        | fm_Person                                                                                              |     | fr   | 14Web973  | 079862  | Master    | X        | MLOutput   | Coun   | tryID   |          | CountryID   |         |           | 10  | 0          | 170         | 0 0 |     |
| _        | fm_Real_Estate<br>fm_Room                                                                              |     | fr   | 14Web973  | 079862  | Master    | X        | MLOutput   | Coun   | tryNam  | ne       | CountryNa   | me      |           | 10  | 0          | 190         | 0 0 |     |
| _        | fm_Rooms_and_Doors                                                                                     |     | fr   | 14Web973  | 079862  | Master    | X        | MLOutput   | Posta  | xoc     |          | Postbox     |         |           | 1   | 0          | 140         | 0 0 |     |
| _        | fm_State                                                                                               |     | fr   | 14Web973  | 079862  | Master    | X        | MLOutput   | Posti  | oox_Po  | stCode   | Postbox_P   | ostCode |           | 1   | 0          | 150         | 0 0 |     |
| ± 🧐      | fm_Unit                                                                                                |     |      |           | 070060  |           | NO.      |            | Death  |         |          | Destroya    |         |           |     | <u>^</u>   | 447         |     | -   |
|          |                                                                                                    | H   |      |           |         |           |          |            |        |         |          |             |         |           |     |            |             |     |     |
|          |                                                                                                    |     |      |           |         |           |          | Drag       | a colu | imn her | re to gr | oup by this | column. |           |     |            |             |     |     |
|          |                                                                                                    |     |      | FrmFu     | nc      | FrmFor    | m        | FrmTTy     | Frm    | TNb     | Tra      | insl        |         |           |     |            |             |     |     |
|          |                                                                                                    |     | C    | ontains:  | Y       | Contains: | V Co     | ontains: 🍸 | Equa   | ls: 🍸   | Contai   | ns: 🍸       |         |           |     |            |             |     |     |
|          |                                                                                                    |     | fr   | 14Web973  | 079862  | Master    | S        |            |        | 1       | fm_Ad    | dress       |         |           |     |            |             |     |     |
|          |                                                                                                    |     | fr   | 14Web973  | 079862  | Master    | s        |            |        | 10      | fm_Sta   | te          |         |           |     |            |             |     |     |
|          |                                                                                                    |     |      |           |         |           |          |            |        |         |          |             |         |           |     |            |             |     |     |
|          |                                                                                                    |     |      |           |         |           |          |            |        |         |          |             |         |           |     |            |             |     |     |
|          |                                                                                                    |     |      |           |         |           |          |            |        |         |          |             |         |           |     |            |             |     |     |

View on generated functions and formats.

Create combo boxes and/or the hyperlinks you want within the formats.

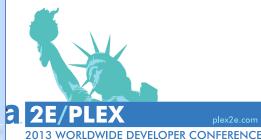

## Main processes → Menu PlexXML → XMLAllabout

| · · · · · · · · · · · · · · · · · · ·                          |                                             |                              |             |                              |             |             |             |          |  |  |  |  |
|----------------------------------------------------------------|---------------------------------------------|------------------------------|-------------|------------------------------|-------------|-------------|-------------|----------|--|--|--|--|
| Allabout _                                                     |                                             |                              |             |                              |             |             |             |          |  |  |  |  |
| File                                                           |                                             |                              |             |                              |             |             |             |          |  |  |  |  |
| 🗄 Menu 🝷 Function 🝷 Format 🝷 Tanslation 👻 🚱 Refresh 🗧 🕞 Save 🥃 |                                             |                              |             |                              |             |             |             |          |  |  |  |  |
|                                                                | Drag a column here to group by this column. |                              |             |                              |             |             |             |          |  |  |  |  |
|                                                                | MItmID MActn                                |                              |             | MTrans                       | F FunFor    | UsrAdd      | MImage      | <b>^</b> |  |  |  |  |
| *                                                              |                                             |                              | Click h     | Click here to add a new row  |             |             |             |          |  |  |  |  |
|                                                                | Equals: 💎                                   | Contains: 🗸                  | Contains: 🍸 | Contains: 🏹                  | Contains: 💎 | Contains: 🍸 | Contains: 🍸 | •=       |  |  |  |  |
| +                                                              | 15174                                       | www.google.com               | E           | www.google.com               |             | DEMO        |             |          |  |  |  |  |
|                                                                | 18715                                       | fm_Address_XML_FB_FB         | F           | fm_Address_XML_FB_FB         | Default     | Tools4Plex  |             |          |  |  |  |  |
|                                                                | 18717                                       | fm_Area_Type_XML_FB_FB       | F           | fm_Area_Type_XML_FB_FB       | Default     | Tools4Plex  |             |          |  |  |  |  |
|                                                                | 18719                                       | fm_Building_XML_FB_FB        | F           | fm_Building_XML_FB_FB        | Default     | Tools4Plex  |             | _        |  |  |  |  |
|                                                                | 18721                                       | fm_Company_XML_FB_FB         | F           | fm_Company_XML_FB_FB         | Default     | TooIs4Plex  |             |          |  |  |  |  |
|                                                                | 18723                                       | fm_Country_XML_FB_FB         | F           | fm_Country_XML_FB_FB         | Default     | TooIs4Plex  |             |          |  |  |  |  |
|                                                                | 18725                                       | fm_Door_XML_FB_FB            | F           | fm_Door_XML_FB_FB            | Default     | Tools4Plex  |             |          |  |  |  |  |
|                                                                | 18727                                       | fm_Floor_XML_FB_FB           | F           | fm_Floor_XML_FB_FB           | Default     | Tools4Plex  |             |          |  |  |  |  |
|                                                                | 18729                                       | fm_Object_Type_XML_FB_FB     | F           | fm_Object_Type_XML_FB_FB     | Default     | Tools4Plex  |             |          |  |  |  |  |
|                                                                | 18731                                       | fm_Object_XML_FB_FB          | F           | fm_Object_XML_FB_FB          | Default     | Tools4Plex  |             |          |  |  |  |  |
|                                                                | 18733                                       | fm_Person_XML_FB_FB          | F           | fm_Person_XML_FB_FB          | Default     | Tools4Plex  |             |          |  |  |  |  |
|                                                                | 18735                                       | fm_Real_Estate_XML_FB_FB     | F           | fm_Real_Estate_XML_FB_FB     | Default     | Tools4Plex  |             |          |  |  |  |  |
|                                                                | 18737                                       | fm_Room_XML_FB_FB            | F           | fm_Room_XML_FB_FB            | Default     | Tools4Plex  |             |          |  |  |  |  |
|                                                                | 18739                                       | fm_Rooms_and_Doors_XML_FB_FB | F           | fm_Rooms_and_Doors_XML_FB_FB | Default     | Tools4Plex  |             |          |  |  |  |  |
|                                                                | 18741                                       | fm_State_XML_FB_FB           | F           | fm_State_XML_FB_FB           | Default     | Tools4Plex  |             |          |  |  |  |  |
|                                                                | 18743                                       | fm_Unit_XML_FB_FB            | F           | fm_Unit_XML_FB_FB            | Default     | TooIs4Plex  |             |          |  |  |  |  |
|                                                                | 18745                                       | fm_Address_PC                | F           | fm_Address_PC                | Default     | TooIs4Plex  |             |          |  |  |  |  |
|                                                                | 18747                                       | fm_Area_Type_PC              | F           | fm_Area_Type_PC              | Default     | TooIs4Plex  |             |          |  |  |  |  |
|                                                                | 18749                                       | fm_Building_PC               | F           | fm_Building_PC               | Default     | TooIs4Plex  |             |          |  |  |  |  |
|                                                                | 18751                                       | fm_Company_PC                | F           | fm_Company_PC                | Default     | Tools4Plex  |             |          |  |  |  |  |
|                                                                | 18753                                       | fm_Country_PC                | F           | fm_Country_PC                | Default     | TooIs4Plex  |             |          |  |  |  |  |
|                                                                | 18755                                       | fm_Door_PC                   | F           | fm_Door_PC                   | Default     | TooIs4Plex  |             | -        |  |  |  |  |
|                                                                |                                             |                              |             |                              |             |             | Þ           |          |  |  |  |  |

Central view of PlexXML tables that define your menus, functions, formats and translations.

For example: Here the menu tab is active, so the menu items created by **Tools4Plex** can be seen

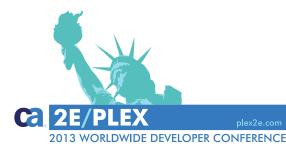

- A productivity tool for CA Plex
- The story behind the tool
- What do we have right now
- Where do we want to go

| Tools4Plex                         |  |
|------------------------------------|--|
| Version: 1.0.2<br>Copyright © 2013 |  |

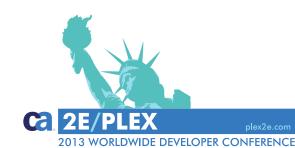

## Tools4Plex

Tools4Plex

Where do we want to go?

Continued integration of further presentation layers.

Who wants to be first?

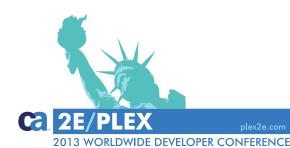

Tools4Plex

Tools4Plex